#### MARCELO OLIVEIRA SOARES

## PARÂMETROS GENÉTICOS DE UMA POPULAÇÃO DE MILHO ESTRUTURADA EM RIL AVALIADA EM ALTA E BAIXA DISPONIBILIDADE DE NITROGÊNIO

Dissertação apresentada à Universidade Federal de Viçosa, como parte das exigências do Programa de Pós-Graduação em Genética e Melhoramento, para obtenção do título de Magister Scientiae.

VIÇOSA MINAS GERAIS – BRASIL 2008

# **Livros Grátis**

http://www.livrosgratis.com.br

Milhares de livros grátis para download.

#### MARCELO OLIVEIRA SOARES

# PARÂMETROS GENÉTICOS DE UMA POPULAÇÃO DE MILHO ESTRUTURADA EM RIL AVALIADA EM ALTA E BAIXA DISPONIBILIDADE DE NITROGÊNIO

Dissertação apresentada à Universidade Federal de Viçosa, como parte das exigências do Programa de Pós-Graduação em Genética e Melhoramento, para obtenção do título de Magister Scientiae.

Aprovada dia 28 de Julho de 2008

Dr. Ivanildo Evódio Marriel Co-orientador

 Dra Claudia Teixeira Guimarães Co-orientadora

Dr. Lauro José Moreira Guimarães

Prof. João Carlos Cardoso Galvão

 Glauco Vieira Miranda Orientador

A Deus.

Aos meus pais Sebastião e Lígia

Aos meus irmãos Bruno e Gustavo

À Érica

Aos meus amigos Fabiano, Rodrigo Ranulpho, Hebert, Marcelinha, Leandro

Dedico

"Embora ninguém possa voltar atrás e fazer um novo começo, qualquer um pode começar agora e fazer um novo fim."

Chico Xavier

#### AGRADECIMENTOS

A Deus, pela vida

Ao meu pai Sebastião Correa Soares, a minha mãe Ligia Maria Fiscina Oliveira Soares, aos meus irmãos Bruno Oliveira Soares e Gustavo Oliveira Soares que me apóiam em todos os momentos da minha vida,

A Erica pelo amor e companheirismo,

À Universidade Federal de Viçosa, em especial ao Programa de Pós-Graduação em Genética e Melhoramento, pela oportunidade de realização deste curso,

À Embrapa Milho e Sorgo pela infra-estrutura e materiais genéticos oferecidos para a realização deste trabalho,

A Coordenação de Aperfeiçoamento de Pessoal de Nível Superior (CAPES), pela concessão da bolsa de estudo,

Ao professor Glauco Vieira Miranda, pela amizade, confiança, orientação e, principalmente, pela oportunidade de crescimento acadêmico e profissional,

Aos amigos do Programa Milho®, Leandro, Lauro, Aurélio, Fernanda, Clayton, Ronaldo, Birigui, Fidelis, Lucimar, José Roberto, Fernando, Joyce, Guta, Julien, Bárbara, Eder, Ciro, Quadrado, Coimbra e Alessandro, por todos os momentos compartilhados e, principalmente, pela oportunidade de convivência.

Aos amigos Michel, Cantão, Loreta, Rafael, Caio, Marcão e Daniel pela amizade e companheirismo.

Aos companheiros de trabalho da Embrapa Milho e Sorgo Moreira, Marquinhos, Dênio, Detetive, Rafael, Cigano, Almir, Gilberto Cambraia e Luciano,

As colegas de laboratório Ubiraci, Lívia, Marília, Raimundo, Amanda, Camila, Márcia, Patrícia, Amanda, Jéssica, Renata, Ricardo, Miguel, Edna e Osni,

Aos pesquisadores Cleso Antônio Patto Pacheco, Claudia Teixeira Guimarães, Ivanildo Evódio Marriel, José Avelino Santos Rodrigues, Paulo Evaristo de O. Guimarães, Rodrigo Veras da Costa, Silvia Neto Jardim e Paulo César Magalhães pelos preciosos conselhos,

Aos pesquisadores Flávio Deusani Tardini e Lauro José Moreira Guimarães pelas várias oportunidades de aprendizado,

Enfim, a todos aqueles que, de alguma forma, auxiliaram na realização deste trabalho, o meu real e sincero agradecimento.

#### BIOGRAFIA

MARCELO OLIVEIRA SOARES nasceu em Viçosa em 05 de Dezembro de 1980, filho de Sebastião Corrêa Soares e Lígia Maria Fiscina Oliveira Soares.

Em 6 de Outubro de 2006, graduou-se em Agronomia pela Universidade Federal de Viçosa, Viçosa-MG,

Em 14 de outubro de 2006, iniciou o Programa de Pós-graduação em Genética e Melhoramento pela Universidade Federal de Viçosa, sob a orientação do professor Glauco Vieira Miranda, defendendo tese em Julho de 2008.

Em Agosto de 2008, iniciou o Programa de Doutorado em Genética e Melhoramento pela Universidade Federal de Viçosa.

# ÍNDICE

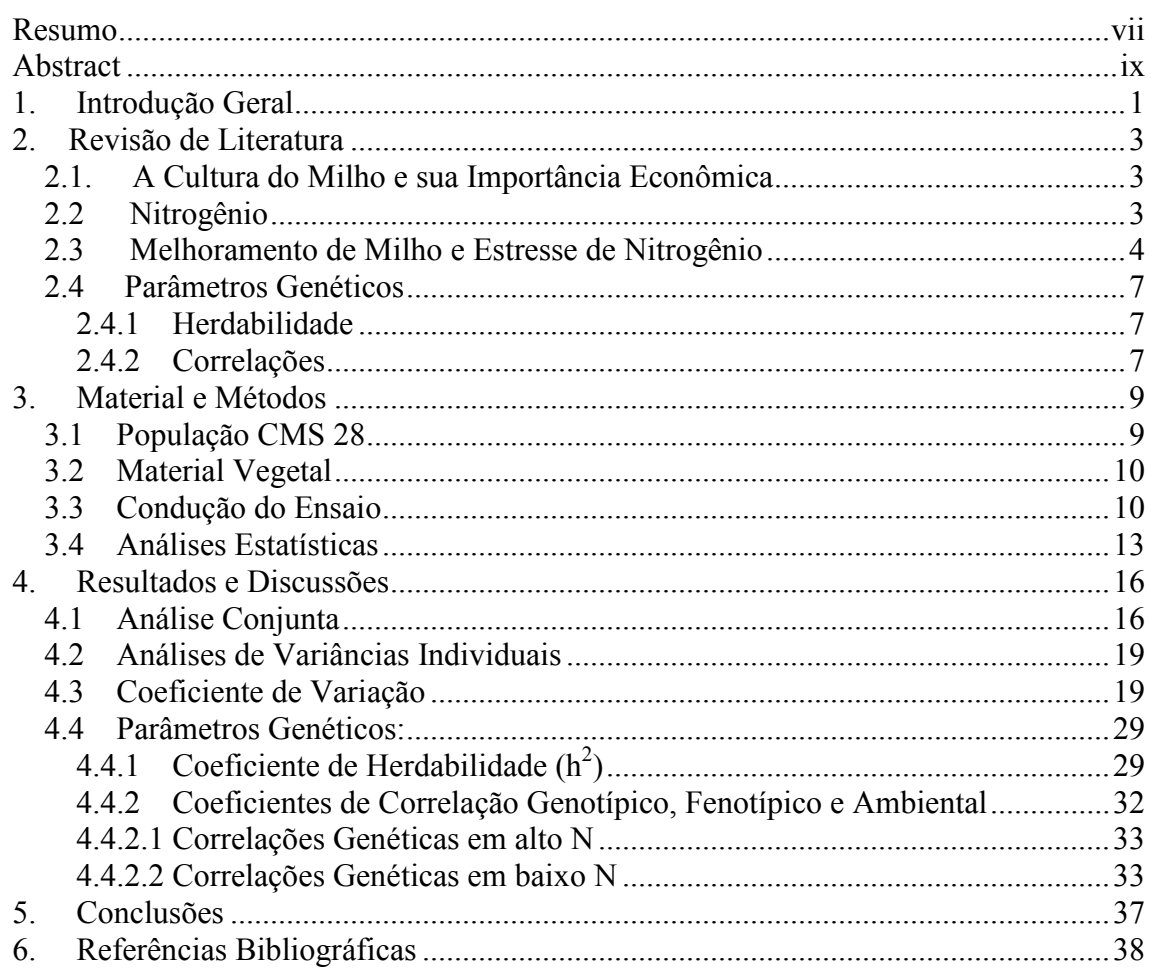

#### RESUMO

SOARES, Marcelo Oliveira; M.Sc; Universidade Federal de Viçosa, Julho 2008; Parâmetros genéticos de uma população de milho estruturada em RIL avaliada em alta e baixa disponibilidade de nitrogênio: Orientador: Glauco Vieira Miranda; Coorientadores: Claudia Teixeira Guimarães e Ivanildo Evódio Marriel.

O nitrogênio é o nutriente exigido em maior quantidade pela cultura do milho, sendo assim necessária a complementação com adubação nitrogenada para otimizar seu potencial produtivo, uma vez que a maioria dos solos brasileiros apresenta baixa disponibilidade natural de nitrogênio. Em geral, nos ensaios de adubação com milho realizados em campo, são verificadas respostas positivas à aplicação de nitrogênio. Porém, tal ação proporcionará ao agricultor gastos elevados com fertilizantes nitrogenados. Nesse contexto, é evidente a importância do melhoramento genético visando a obtenção genótipos responsivos e eficientes no uso de nitrogênio. O objetivo desse trabalho foi caracterizar uma população de linhagens endogâmicas de milho estruturadas em RIL pela análise de parâmetros genéticos em ambientes de baixa e alta disponibilidade de nitrogênio. Para tanto, estimou-se os coeficientes de herdabilidade e os coeficientes de correlação genotípica, fenotípica e ambiental entre as características avaliadas. O experimento foi realizado em campo experimental da Embrapa Milho e Sorgo em Sete Lagoas, MG, durante o ano agrícola de 2007/2008. Foi utilizado o delineamento em blocos ao acaso, com 169 linhagens em duas doses de nitrogênio em esquema fatorial com três repetições. As duas doses de nitrogênio induziram o estresse por deficiência de nitrogênio para altura de espiga, escala visual de cores das folhas, teor de clorofila, peso de espigas e produtividade de grãos. A população estruturada em RIL apresentou variabilidade genética para produtividade de grãos, sendo que as linhagens parentais CMS28 7.1 e CMS28 10.2 apresentaram médias divergentes. Em baixo nitrogênio, as médias de produtividade de grãos da população apresentaram distribuição normal, sugerindo o uso dessa população em estudos de mapeamento genético para eficiência no uso de nitrogênio. Os valores da herdabilidade sofreram efeito das doses de nitrogênio, sendo que para produtividade de grãos, a herdabilidade em baixo foi menor do que em alto Nitrogênio, devido à maior redução na variância genotípica do que um aumento da variância ambiental. As correlações fenotípica, genotípica e ambiental apresentaram concordância de sinais tanto em baixo quanto em alto nitrogênio, sugerindo que os mesmos mecanismos fisiológicos estão envolvidos em ambos os níveis de disponibilidade de nitrogênio no solo.

#### ABSTRACT

SOARES, Marcelo Oliveira; M.Sc; Universidade Federal de Viçosa, July 2008; Genetic parameters of a Maize structured in RIL population with low and high nitrogen availability: Advisor: Glauco Vieira Miranda; Co-advisors: Claudia Teixeira Guimarães and Ivanildo Evódio Marriel

Nitrogen is the nutrient required in greatest abundance in maize production, requiring nitrogen fertilization to complement the nitrogen available in the soil to reach optimum production potential, as Brazilian soils have a low level of nitrogen availability. Positive yield responses to nitrogen fertilization are generally observed in fertility experiments. However, nitrogen fertilizer application increases the cost of production. Consequently, the importance of increasing the efficiency of nitrogen use and the responsiveness to nitrogen fertilizer through genetic improvement is evident. The objective of this study was to characterize a population of recombinant inbreed lines (RIL) through the analyses of genetic parameters in environments with low and high levels of nitrogen. The coefficients of heritability and the genetic, phenotypic and environmental correlation coefficients were estimated for the parameters evaluated. The experiment was conducted at Embrapa Maize and Sorghum in Sete Lagoas, MG during the agricultural year 2007/2008. A randomized complete block design with 169 RIL and two levels of nitrogen with three replications was used. The low level of nitrogen induced stress with respect to ear height, visual coloration of leaves, chlorophyll content, ear weight, and grain production. Genetic variability was observed for grain production in the population of RIL which was derived from the cross of two contrasting lines, CMS28 7.1 and CMS28 10.2, for this trait. A normal distribution was observed for grain production at low nitrogen in this RIL population, validating its use in mapping studies for nitrogen use efficiency. The heritability for grain production was reduced at low nitrogen. This reduction was attributed to a reduction in genotypic variance and not an increase in environmental variance. Sign concordance for genetic, phenotypic and environmental correlation coefficients at low and high nitrogen levels suggests that the same physiological mechanisms are involved at both levels.

#### 1. Introdução Geral

O nitrogênio é um dos nutrientes mais limitantes à cultura de milho no Brasil, devido aos solos brasileiros serem naturalmente pobres neste nutriente. Assim, alta dose de fertilizante nitrogenado deve ser aplicada durante o cultivo do milho para obtenção de altas produtividades. Entretanto, essa aplicação, além de onerar o custo de produção, pode aumentar o risco de poluição ambiental. A baixa eficiência dos fertilizantes nitrogenados em condições tropicais tem sido atribuída ao grande potencial de perdas, em razão, principalmente da lixiviação do nitrato, desnitrificação e volatização da amônia (CANTARELLA; DUARTE, 2004). Uma alternativa a essa baixa eficiência no uso do fertilizante nitrogenado seria desenvolver cultivares de milho com absorção e utilização mais eficientes.

De acordo com Cantarella (1992), há uma resposta positiva da cultura do milho à adubação nitrogenada em 75% dos ensaios com milho em relação à aplicação deste nutriente. Balko e Russel (1980) mostraram que mesmo cultivares de milho aparentados podem mostrar respostas diferenciais à adubação nitrogenada.

A estimativa de parâmetros genéticos em populações de melhoramento é de fundamental importância para auxiliar na escolha do método de seleção a ser utilizado. Conhecimento acerca de parâmetros genéticos propicia ao melhorista condições para estimar a herdabilidade e predizer o ganho genético com a seleção, o que permite avaliar as potencialidades da população, bem como a eficiência relativa dos métodos de melhoramento (HALLAUER; MIRANDA FILHO, 1981).

Normalmente, os estudos de parâmetros genéticos são realizados em ambientes favoráveis, onde são obtidos maiores valores de herdabilidade do que nos ambientes desfavoráveis. No trabalho de Hohls (2001), a correlação genética entre ambientes contrastantes quanto à intensidade de estresse ao avaliar produtividade de grãos foi significativamente negativa, sugerindo que, para o sucesso do melhoramento é necessário que os estudos genéticos sejam realizados em ambientes específicos.

Em programa de melhoramento de milho onde são selecionados genótipos para ambientes sob estresse de nitrogênio podem apresentar dificuldades devido a menores valores de herdabilidade obtidos nestes ambientes, logo alternativas para auxiliar no processo seletivo devem ser pesquisadas. Uma alternativa para melhorar a eficiência de seleção é a avaliação de características bioquímicas, fisiológicas e morfológicas, que estejam correlacionadas com produtividade de grãos em baixo nitrogênio no solo (BANZIGER; BETRAN; LAFITTE, 1997).

Assim, o objetivo desse trabalho foi caracterizar uma população de linhagens endogâmicas recombinantes (RIL) de milho tropical pela análise de parâmetros genéticos em alta e baixa disponibilidade de nitrogênio.

#### 2. Revisão de Literatura

#### 2.1. A Cultura do Milho e sua Importância Econômica

A cultura do milho tem sua produção destinada tanto para o consumo humano quanto para alimentação animal, sendo que, 80% do milho produzido no país é destinado à produção de rações, principalmente para abastecer os setores de avicultura e suinocultura (SOUZA; BRAGA, 2004).

O milho é considerado o produto agrícola de maior abrangência nacional, sendo o principal cereal produzido no Brasil. Em 2007/2008 a produção conjunta das duas safras, foi estimada em 56 milhões de toneladas em área plantada de 14 milhões de ha (CONAB, 2008). Entretanto apesar desta alta produção, é observada uma baixa produtividade média ao longo dos anos de 3.500 a 4.000 kg/ha.

Ribeiro, Ramalho e Ferreira (1999) relataram que, até o final da década de 1990, entre as áreas produtoras de milho, 89% não utilizavam insumos em quantidades recomendadas, além dos cultivares utilizados não serem desenvolvidos para condições específicas de produção, fazendo com que a produtividade média fosse baixa Além disso, fatores como a exploração de áreas com baixa disponibilidade natural de nitrogênio e fósforo, elevada acidez e ainda sujeitas a seca podem contribuir para essa baixa produtividade média de grãos no Brasil.

#### 2.2 Nitrogênio

O nitrogênio é um dos nutrientes mais requeridos pelas plantas, além de ser o mais absorvido pelo milho é essencial na constituição de enzimas, aminoácidos, nucleotídeos, hormônios e moléculas de clorofila, sendo que quando está pouco disponível, constitui fator limitante ao crescimento vegetal (MALAVOLTA, 1980).

Diversos fatores influenciam a dinâmica do nitrogênio no sistema solo-planta, tais como o sistema de cultivo, o tipo de fertilizante utilizado além de condições edafoclimáticas como umidade relativa e precipitação. Além disso, há diferentes formas de nitrogênio que podem ser absorvidas, sendo que a maioria das plantas absorve nitrogênio predominantemente na forma de nitrato ( $NO<sup>3</sup>$ ) e, em minoria, na forma de amônio (NH<sup>4</sup> + ) (CANTARELLA; DUARTE, 2004).

Algumas formas disponíveis do nitrogênio no solo, como o nitrato, têm baixa interação química com os demais minerais devido à predominância de cargas negativas no solo, fazendo com que o nutriente seja lixiviado para camadas mais profundas, tornando-se indisponível para as culturas e atingir águas superficiais ou mesmo contaminando o lençol freático. Além do mais, outros processos de perda de nitrogênio podem ocorrer como a volatilização da amônia, perdas via folha ou mesmo a imobilização por microrganismos do solo (CANTARELLA, 2007)

Assim, o manejo adequado do fertilizante nitrogenado no sistema de cultivo se torna essencial para que não haja contaminação do meio ambiente. Além disso, o uso deste nutriente em sistemas de produção ocupa papel fundamental no aumento da produção de cereais, sendo que o aumento da produção agrícola resultante do emprego de fertilizantes nitrogenados sustenta 40% da população mundial atual (MOSIER; GALLOWAY, 2005).

#### 2.3 Melhoramento de Milho e Estresse de Nitrogênio

A cultura do milho tem uma demanda elevada por fertilizantes nitrogenados, fazendo com que a aplicação desse nutriente seja extremamente necessária para obtenção de elevada produção de grãos. Entretanto, devido ao preço dos fertilizantes nitrogenados serem elevados (equivalendo a aproximadamente 40% do custo de produção), estudos que visam maximizar a eficiência do uso de nitrogênio por genótipos de milho têm sido realizados por Machado (1997), Fidelis et al (2007) e Guimarães (2006).

Atualmente, a maneira que os agricultores encontram para aumentar o aproveitamento do nitrogênio nas lavouras de milho é pelo parcelamento do uso do fertilizante nitrogenado. Outra possibilidade pode ser a adoção de cultivares eficientes no uso do nitrogênio, no entanto esses ainda não estão disponíveis comercialmente.

Sendo assim, um dos objetivos de programas de melhoramento de milho para estresse de nitrogênio é a obtenção de genótipos que apresentem alta eficiência no uso de nitrogênio (EUN) através da produção satisfatória de grãos em condições de baixo nitrogênio no solo. Essa obtenção pode ser feita via seleção de genótipos superiores, uma vez que há relatos na literatura que mostram a existência de variabilidade genética para EUN em milho em condições de campo (CECCARELLI, (1996); BERTIN; GALLAIS, 2000; GAMA et al, (2002) e em casa de vegetação (VAZ DE MELO, 2008).

Observando parâmetros relacionados com a eficiência no uso de nitrogênio em milho, Machado (1997) relata que essa eficiência é dependente do nível de nitrogênio disponível para as plantas e da capacidade do genótipo em absorver e utilizar o nitrogênio.

Diversos são os mecanismos utilizados pelas plantas relacionados a EUN. Estudos de características agronômicas em linhagens de milho sob diferentes doses de nitrogênio foram realizados em campo por Costa et al (2002), Souza (2003). Médici et al (2004, 2005), caracterizaram a morfologia radicular de genótipos de milho em doses contrastantes de nitrogênio em casa de vegetação. Lea e Azevedo (2007) descreveram genes que controlam enzimas relacionadas ao metabolismo de aminoácidos que estão envolvidos na transferência do nitrogênio para proteínas nos grãos e Hirel et al (2001), Coque et al (2006) estudaram a presença de lócus de características quantitativas em regiões genômicas do milho relacionadas a produção de grãos, absorção e utilização de nitrogênio.

Em programas de melhoramento de plantas onde se torna necessário a seleção de genótipos superiores para condições de estresses, é necessário escolher o ambiente em que será realizada a seleção. Essa pode ser indireta, onde o ambiente de seleção difere do ambiente alvo em fatores como, por exemplo, a fertilidade do solo, ou direta, onde o ambiente de seleção representa o ambiente alvo (ATLIN; FREY, 1989). No caso de programas de melhoramento para estresse abiótico, como por exemplo, a baixa disponibilidade de nitrogênio, para que a seleção direta ou indireta seja utilizada é necessário estudar os valores de herdabilidade das características avaliadas no ambiente com e sem estresse, além dos valores da correlação genética entre os ambientes contrastantes (FALCONER; 1960)

O uso da seleção direta ou indireta no melhoramento de plantas em condições contrastantes de nitrogênio tem demonstrado resultados contraditórios em relação a sua eficiência. Atlin e Frey (1989) encontraram alta correlação e pequena redução da herdabilidade ao avaliar a produção de grãos em linhagens de aveia (Avena sativa L) em baixa e alta disponibilidade de N no solo indicando o uso da seleção indireta.

Prester et al (2003) avaliaram genótipos de milho em doses contrastantes de N, indicando que a seleção destes genótipos seja feita em ambientes específicos através da seleção direta. Essa seleção também é recomendada por Gallais e Coque (2005), com a ressalva de observar a produção dos genótipos em alto N, ou seja, quando a produção de grãos for elevada em baixo N, o genótipo será selecionado para condições de estresse, caso a sua redução de produção de grãos em baixo nitrogênio não ultrapasse o limite de 40% da produção de grãos obtida em alto N.

O uso de características secundárias pode auxiliar na seleção para eficiência no uso do nitrogênio. Segundo Edmeades et al (1998), uma característica secundária ideal é aquela que está associada geneticamente à produtividade de grãos sob estresse, que seja altamente herdável, com alta variabilidade genética, fácil e rápida de mensurar, estável durante vários períodos de medição, observada durante, ou antes, do florescimento para que genitores indesejados não sejam cruzados.

Além de saber quais características avaliar para EUN, é importante conhecer também qual é a melhor época de avaliação. Avaliar a absorção, utilização e remobilização do nitrogênio na planta é importante, como também deve ser avaliar a relação entre essas características. Assim, Coque e Gallais (2007) avaliando a absorção e remobilização de nitrogênio em uma população de RIL em duas doses de nitrogênio, constataram haver variação para produtividade de grãos em alto N, sendo que essa característica é explicada principalmente pela variação na remobilização de nitrogênio após o florescimento feminino.

#### 2.4 Parâmetros Genéticos

#### 2.4.1 Herdabilidade

A herdabilidade  $(h^2)$  é um parâmetro genético de grande importância para o trabalho do melhorista. Segundo Lush (1945), ela é a proporção da variância fenotípica entre indivíduos em uma população, devido a efeitos genéticos herdáveis e desta forma, mede a confiabilidade do valor fenotípico como indicador do valor genético. Seu papel preditivo do valor genético por meio do valor fenotípico é muito relevante, pois somente esse último pode ser mensurado (FALCONER, 1960).

As estimativas de herdabilidade podem ser aplicáveis em métodos de melhoramento específicos, podendo ter sua magnitude e seu sinal afetados pelo tipo de progênie utilizada (irmãos completos, meio-irmãos,  $S_1$ ,  $S_2$ , etc), número de repetições e ambientes, tornando a herdabilidade um parâmetro específico para determinada situação de avaliação (HALLAUER, 2007).

Em estudos do comportamento de genótipos de milho em ambientes contrastantes quanto a fertilidade do solo, os valores de herdabilidade são usualmente maiores em alta do que em baixa disponibilidade de nutrientes.

#### 2.4.2 Correlações

O estudo da correlação entre variáveis mede a intensidade associativa entre essas, ou seja, seu grau de variação conjunta, podendo ser positiva, quando ocorre acréscimo simultâneo nas duas, ou negativa, quando ocorre aumento de uma variável com redução da outra (STEEL; TORRIE, 1980).

A correlação que pode ser diretamente mensurada a partir da medida de dois caracteres em certo número de indivíduos da população é a fenotípica. Esta correlação tem causas genéticas e ambientais, porém só as causas genéticas envolvem a associação de natureza herdável (FALCONER, 1960).

Em estudos genéticos é indispensável distinguir e quantificar o grau de associação genética e ambiental entre caracteres, principalmente se uma das características apresentar baixa herdabilidade acompanhada de dificuldades de mensuração e identificação. Assim, a seleção correlacionada com uma característica que

apresente alta herdabilidade e facilidade de avaliação pode ser mais conveniente, pois permite progressos mais rápidos no melhoramento (CRUZ; REGAZZI e CARNEIRO, 2004).

A determinação dos coeficientes de correlação entre características secundárias e produção de grãos é muito importante, já que a produção de grãos é um caráter quantitativo, apresentando baixa herdabilidade e sendo muito influenciado pelo ambiente. Correlações significativas entre características secundárias e primarias de produção foram encontrados por Presterl et al (2002), que avaliaram, em ambientes contrastantes em nitrogênio, a correlação genotípica entre linhagens per se e seus híbridos, demonstrando que a seleção individual de linhagens em baixo N pode indiretamente melhorar a eficiência de uso do nitrogênio dos híbridos produzidos a partir do cruzamento dessas linhagens.

#### 3. Material e Métodos

#### 3.1 População CMS 28

A população CMS 28 foi obtida a partir da segregação de grãos amarelos do Tuxpeño 1, que é uma população originalmente de grãos brancos dentados, de porte baixo, adaptada às condições tropicais e de ciclo intermediário, obtida do CIMMYT na década de 1970. Com a seleção de grãos amarelos dentados do Tuxpeño 1 foi instalado o primeiro campo de recombinação, onde a polinização ocorreu livremente. Para a segunda recombinação foram obtidas famílias de irmãos completos, que após avaliação, foram selecionadas e recombinadas as famílias superiores, e, ao mesmo tempo, foram obtidas várias espigas autofecundadas. As progênies  $S_1$  foram avaliadas quanto à reação  $\alpha$ s doenças, sendo selecionadas as mais resistentes e levadas até a geração  $S_3$  em 1982, e submetidas a um "Top-cross" para seleção das 10 progênies  $S_3$  de melhores desempenhos em cruzamentos.

No inverno de 1985 foi realizada a primeira recombinação destas 10 linhagens superiores, sendo a segunda recombinação efetuada no inverno de 1986, praticando-se seleção para bom empalhamento das espigas e para grãos amarelos.

Em abril de 1987, 200 famílias de meios irmãos, de grãos bem dentados e amarelos, com boa sanidade, bom empalhamento, porte adequado e baixo acamamento foram escolhidas para dar prosseguimento aos trabalhos de seleção intrapopulacional e recombinação. Estas progênies foram avaliadas em Sete Lagoas – MG, Londrina – PR e Goiânia – GO e, após as análises agrupadas, foram selecionadas as 20 famílias superiores quanto a produção e empalhamento, sendo recombinadas em 1989. No ano agrícola de 1989/90 foi realizado outro ciclo de seleção com 200 FMIs, nas mesmas localidades.

A população ainda mostrou suficiente variabilidade genética para continuação de ciclos de seleção e potencial para extração de linhagens, pois apresentou alto potencial produtivo (acima de 7000 kg.ha $^{-1}$  para as progênies selecionadas nos anos de 1987/88 e 1989/90) e boa capacidade de combinação.

No caso da população CMS 28 houve uma avaliação de plantas em substrato pobre em nitrogênio, sendo que uma planta apresentou sintomas menos severos de deficiência de N. Esta planta foi transplantada para solo e autofecundada, e, a partir da espiga S1 foi obtido um grupo de 100 progênies  $S_2$ , que foram avaliadas em solo com baixo N para a seleção das 12 superiores e das 12 inferiores – num esquema de seleção divergente, visando a obtenção de material genético próprio para estudo da herança da eficiência de uso de N.

#### 3.2 Material Vegetal

Para desenvolver este estudo foi utilizada a população de RIL (Recombinant Inbreed Lines) com 160 linhagens S6 originadas do cruzamento de duas linhagens tropicais CMS28 7.1 e CMS28 10.2 contrastantes no uso de nitrogênio. Para estabelecer a classificação em eficiente e ineficiente no uso de nitrogênio, foi utilizada a produção de grãos em baixo N como parâmetro de eficiência, sendo que a linhagem CMS28 7.1 foi classificada como eficiente e a linhagem CMS28 10.2 como ineficiente. Após o cruzamento entre essas duas linhagens, uma população de RILs foi obtida por autofecundações sucessivas a partir das plantas F2, sem seleção. Foram utilizadas como testemunhas eficientes no uso de N as linhagens CMS28 7.1, CMS28 8.1, CMS28 9.2, CMS22 59E-2 e como ineficientes as linhagens CMS28 10.2, CMS28 17.1, CMS28 19.2, CMS22-120-I.2 e CMS22 2-29-I.1 pré-classificadas como ineficientes no uso de nitrogênio.

#### 3.3 Condução do Ensaio

Os experimentos para a avaliação da população de RIL e testemunhas em duas Doses de nitrogênio foram realizados durante o ano agrícola de 2007/2008, no campo experimental da Embrapa Milho e Sorgo em Sete Lagoas, MG. De acordo com a análise do solo (Tabela 1) não foi necessário a aplicação de calcário para correção da acidez. Em relação à adubação de plantio, foram aplicados 300 kg/ha do adubo 4-30-16 para o suprimento de nitrogênio, fósforo e potássio.

Os índices pluviométricos e os valores de temperatura máxima e mínima relativos ao período de avaliação do experimento estão contidos nas Figuras 1 e 2, respectivamente.

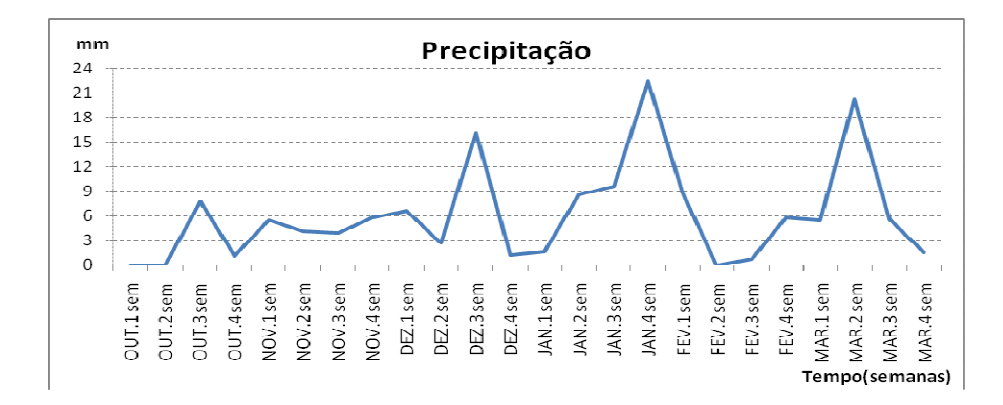

Figura 1 - Precipitação durante o período de condução do ensaio em campo

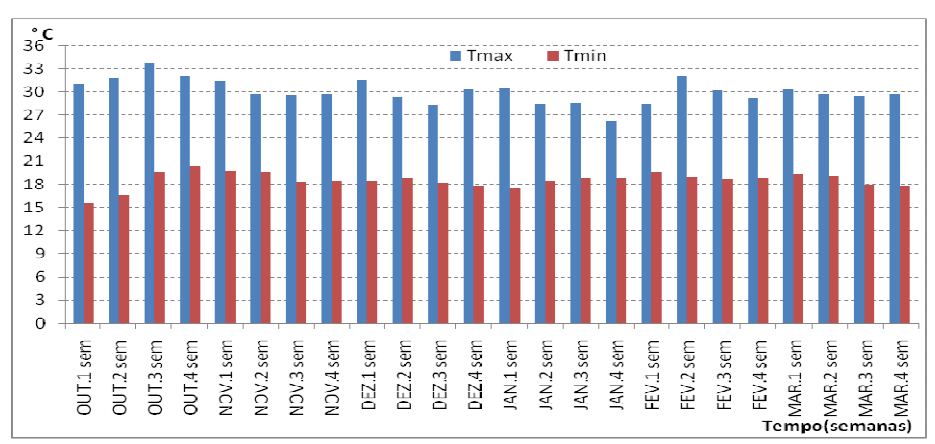

Figura 2 - Temperatura Máxima (T max), Temperatura Mínima (T min) durante o período de condução do ensaio em campo

A adubação nitrogenada foi realizada utilizando duas Doses de nitrogênio (Alto e Baixo) sendo a uréia utilizada como fonte de nitrogênio. No baixo N (N-), foi aplicado 12 kg/ha de nitrogênio no plantio e no alto N (N+), 120 kg/ha de nitrogênio, parcelado em 12 kg/ha no plantio e 108 kg/ha em cobertura, sendo essa dividida em duas aplicações realizadas nos estádios de 4 e 8 folhas completamente desenvolvidas. Os tratos culturais foram realizados quando necessários de acordo com as recomendações técnicas para a cultura do milho, sendo a irrigação utilizada quando necessário.

Tabela 1: Análise do solo utilizado na avaliação da população de RILs em baixo (N-) e alto (N+) nitrogênio no solo

| <b>AMBIENTE</b> |                    | pH H+Al Al Ca |                                    |  |             | Mg K P M.O SB CTC        |     |     |    | V Sat Al |
|-----------------|--------------------|---------------|------------------------------------|--|-------------|--------------------------|-----|-----|----|----------|
|                 | (H <sub>2</sub> O) |               | $(\text{cmolc/dm}^3)$              |  | $(mg/dm^3)$ | $(dag/kg)$ $(cmolc/dm3)$ |     |     |    | (%)      |
| N               | 6.9                | 1,21          | $0 \t 7.12 \t 0.91 \t 121$         |  | 14          | 3,03 8,34 9,55           |     |     | 87 |          |
| $N+$            | 6.9                | 1.6           | $0 \quad 5,15 \quad 0,91 \quad 55$ |  | 14          | 2,63                     | 6.2 | 7.8 | 80 |          |

As seguintes características foram avaliadas:

• Altura da planta (AP) – Medida, em cm, após o florescimento masculino, do nível do solo à inserção da folha bandeira, em plantas competitivas na parcela;

• Altura da espiga (AE) – Medida, em cm, após o florescimento masculino, do nível do solo até a inserção da espiga superior no colmo em plantas competitivas na parcela;

• Estande de plantas (STA) - Número de plantas por parcela na ocasião da colheita;

• Score Visual (SCO) - Avaliação visual das cores das folhas das linhagens.

O Score visual (SCO) é uma classificação visual com base no padrão fenotípico de linhagens de milho medida após o florescimento feminino. Essa classificação é baseada em uma escala de intensidade da cor verde das folhas de plantas de milho cultivadas sob estresse de nitrogênio. Segundo Durães et al (2004), essa escala classifica as linhagens em verde escuro (1), verde (2), verde amarelo (3), amarelo (4) e amarelo-seco (5)

• Teor de Clorofila (SPAD) – Média de 6 leituras por parcela realizada com o medidor portátil de clorofila SPAD 502, medida no estádio vegetativo da décima folha. As leituras foram feitas em pontos situados na metade a dois terços do comprimento da folha amostrada, a partir da base e a 2 cm de uma das margens da folha;

• Florescimento Masculino (FM) - Número de dias do plantio até que 50% das plantas da parcela tivessem iniciado a liberação do pólen;

• Florescimento Feminino (FF) - Número de dias do plantio até que 50% das plantas da parcela tivessem emitido estilo-estigma;

• Intervalo entre Florescimento Masculino e Florescimento Feminino (IFMFF) – Intervalo entre o florescimento masculino e feminino, subtraindose o número de dias do FF em relação ao FM;

• Número de espigas (NE) – Contadas todas as espigas existentes na parcela, após a colheita;

• Peso de Espigas (PE) – Medido o peso de todas as espigas obtidas nas parcelas, em kg/ha;

- Produtividade de Grãos (PG) Pesagem dos grãos debulhados de todas as plantas obtidas na parcela, corrigido para kg/há e 13% de umidade;
- Peso de 100 grãos (P100) Peso médio de oito amostras de 100 grãos das parcelas, em gramas;

#### 3.4 Análises Estatísticas

Foi utilizado o Delineamento em Blocos Casualizados (DBC) com três repetições. O ensaio foi constituído por 169 linhagens (160 linhagens e 9 testemunhas) em duas Doses de nitrogênio em esquema fatorial. As parcelas experimentais foram constituídas por uma linha de 5 m de comprimento espaçadas 0,8 m entre linhas com 5 plantas por metro linear, com estande final esperado de 62 500 plantas/ha.

Foram realizadas análises de variâncias individuais e verificado a homogeneidade das variâncias residuais para a realização da análise conjunta.

Baseado nas esperanças matemáticas do modelo misto considerando Genótipos(G) e interação Genótipos x Doses de nitrogênio como efeitos aleatórios e doses de nitrogênio (N) como efeitos fixos (Tabela 2), foram obtidas as estimativas dos componentes de variância e da herdabilidade. As médias foram agrupadas segundo o método de Scott e Knott a 5% de probabilidade.

| <b>FV</b>                        | GL              | SQ           | QM           | E(QM)                                                                                              | $\mathbf{F}$       |
|----------------------------------|-----------------|--------------|--------------|----------------------------------------------------------------------------------------------------|--------------------|
| Blocos/Doses de<br>nitrogênio(N) | $(r-1)n$        | SQB/N        | OMB/N        | $\hat{\sigma}^2+g\hat{\sigma}_h^2$                                                                 |                    |
| Doses de<br>nitrogênio(N)        | n-1             | SQN          | <b>QMN</b>   | $\sigma^2 + r l \hat{\sigma}_{gn}^2 + g \sigma^2_{b} + g r \phi_n \frac{(QMN + QMR)}{(QMB + QMG)}$ |                    |
| Genótipos(G)                     | $g-1$           | SQG          | <b>OMG</b>   | $\sigma^2$ + ar $\sigma^2$ <sub>g</sub>                                                            | QMG<br><b>OMR</b>  |
| $G \times N$                     | $(n-1)$ $(g-1)$ | <b>SQGXN</b> | <b>OMGXN</b> | $\sigma^2 + r l \sigma^2$ <sub>en</sub>                                                            | QMGN<br><b>OMR</b> |
| Resíduo                          | $(g-1)(r-1)a$   | <b>SQR</b>   | <b>OMR</b>   | $\hat{\sigma}^2$                                                                                   |                    |
| Total                            | $nrg-1$         |              |              |                                                                                                    |                    |

Tabela 2 – Esquema da análise de variância conjunta e as esperanças dos quadrados médios das fontes de variação considerando como efeito aleatório blocos, genótipos, interação Genótipos-Doses de nitrogênio, erro e como efeito fixo as doses de nitrogênio

 $l = n/(n-1)$ 

Modelo:

$$
Y_{ijk} = \mu + (B/N)_{jk} + G_i + N_j + GN_{ij} + \varepsilon_{ij},
$$

em que:  $i = 1, 2, ..., g$ 

$$
j=1,2,...,a
$$
  
k=1,2,...,b

sendo:

Yijk: Observação no k-ésimo bloco, avaliada no i-ésimo genótipo e no j-ésimo ambiente µ =média geral do ensaio (B/N)jk : efeito do bloco k dentro do ambiente j G<sub>i</sub>: efeito do genótipo i Nj: efeito da dose de nitrogênio j GAij: efeito da interação entre o genótipo i e o dose de nitrogênio j; εij: erro aleatório associado a observação Yijk

Considerando o modelo da análise individual como aleatório (Tabela 3), temos:

 $Y_{ii} = \mu + G_i + B_j + \varepsilon_{ii}$ 

Em que:

 $\mu$  = média

 $G_i$ = Efeito do *i*-esimo genótipo considerado aleatório

 $B_i$  = efeito do *j*-ésimo bloco considerado aleatório

 $\varepsilon_{ii}$  = Efeito do erro aleatório associado à observação de ordem *ij* 

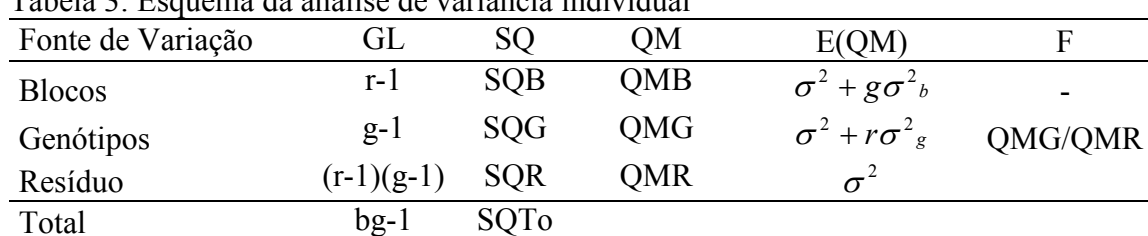

Tabela 3: Esquema da análise de variância individual

- Variância Genotípica: 
$$
\hat{\sigma}_{g}^{2} = \frac{QMG - QMR}{r}
$$

 Em que: QMG = Quadrado Médio dos Genótipos QMR = Quadrado Médio do Resíduo  $r =$ Repetições

- Variância Fenotípica: r QMT  $\hat{\sigma}_{f}^{2} =$ 

- Variância Ambiental:  $\hat{\sigma}^2 = QMR$ 

Herdabilidade (h<sup>2</sup>):  $h^2 = \frac{\sigma_g}{\hat{\sigma}^2}$ 2 ˆ ˆ  $h^2 = \frac{\sigma_g}{\hat{\sigma}^2}$ 

> Em que:  $\hat{\sigma}_{g}^{2}$  = Variância Genotípica  $\hat{\sigma}_f^2$  = Variância Fenotípica

2

f

- Correlação entre Caracteres:

• Correlação fenotípica  $_X$ y $^M$ u $_Y$  $f = \frac{1 M G_{XY}}{\sqrt{Q} M G_X Q M G}$  $r_f = \frac{PMG_{XY}}{\sqrt{1.50 \times 10^{-10} \text{m/s}^2}}$ 

Em que:  $PMG_{xy} = (QMG_{x+y} - QMG_x - QMG_y)/2$  e  $QMG_x$  e  $QMG_y$  são respectivamente os quadrados médios dos genótipos das variáveis x e y

• Correlação ambiental 
$$
r_a = \frac{PMR_{XY}}{\sqrt{QMR_XQMR_Y}}
$$

Em que:  $PMR_{xy} = (QMR_{x+y} - QMR_x - QMR_y)/2$ , e  $QMR_x$  e  $QMR_y$  são respectivamente os quadrados médios do resíduo das variáveis x e y

• Correlação genotípica 
$$
r_g = \frac{\sigma_{gyy}}{\sqrt{\sigma_{gx}^2 \sigma_{gy}^2}}
$$

Sendo,

$$
\hat{\sigma}^2_{\text{gxy}} = \frac{PMG_{XY} - PMR_{XY}}{r}
$$

$$
\hat{\sigma}^2_{\text{gx}} = \frac{QMG_X - QMR_X}{r}
$$

$$
\hat{\sigma}^2_{\text{gy}} = \frac{QMG_y - QMR_y}{r},
$$

Em que,  $\hat{\sigma}_{\text{gxy}}$  $\overline{a}$ = Estimador da covariância genotípica entre as variáveis x e y e  $\widehat{\sigma}^2$  gx e  $\widehat{\sigma}^2$ <sub>gy</sub> são os estimadores das variâncias genotípicas das variáveis x e y respectivamente.

#### 4. Resultados e Discussões

#### 4.1 Análise Conjunta

Ao observarmos a amplitude dos quadrados médios dos resíduos das análises individuais para todas as características (informação não mostrada) foram verificados valores menores que 7 para a relação entre o maior e o menor quadrado médio do resíduo, o que demonstra haver homogeneidade entre as variâncias, podendo serem realizadas as análises conjuntas para as duas doses de nitrogênio.

Observa-se que nas análises de variâncias conjuntas (Tabela 4) houve significância, a 1% de probabilidade, para todas as características, demonstrando haver variabilidade genética na população estudada.

A interação é um aspecto importante a ser considerado em um programa de melhoramento, uma vez que essa não somente interfere na recomendação de cultivares, como dificulta o trabalho do melhorista na identificação de famílias superiores em diferentes ambientes (RAMALHO; SANTOS e ZIMMERMANN, 1993).

O comportamento das linhagens para altura de planta (AP), altura de espiga (AE), estande de plantas (STA), Score visual (SCO), teor de clorofila (SPAD), florescimento masculino (FM), florescimento feminino (FF), intervalo entre o florescimento feminino e masculino (IFMFF), número de espigas (NE), peso de espigas (PE), produtividade de grãos (PG) e peso de 100 sementes (P100) foram semelhantes em baixo e em alto nitrogênio, demonstrado pela não significância da interação linhagens x doses de nitrogênio (Tabela 4). Interação não significativa entre genótipos de milho e doses de nitrogênio para produção de grãos também foi encontrado por Miranda et al (2005) e Széles (2007).

A significância para a fonte de variação Doses de nitrogênio demonstra que as quantidades de N aplicadas (12 e 120 kg/ha) foram adequadas para diferenciar os ambientes para altura de espiga, estande de plantas, Score visual, teor de clorofila, número de espigas, peso de espigas e produtividade de grãos como apresentado na Tabela 4.

O estresse de nitrogênio, apesar de ter alterado parâmetros fisiológicos das linhagens como a cor das folhas, medida pelo Score visual e pelo teor de clorofila, observado pela diferença significativa entre os dois ambientes, não alterou florescimento masculino, feminino, intervalo entre o florescimento masculino e feminino (IFMFF) e o peso de 100 sementes (Tabela 4). Vale ressaltar que durante o florescimento masculino e feminino não houve escassez de água para a cultura como pode ser visto na Figura 3.

Diversos autores têm estudado o comportamento do florescimento masculino e feminino além do intervalo entre eles (IFMFF) em ambientes sob estresse abiótico, como seca, (SANTOS et al (2000), Chapmam e Edmeades (1999) e nitrogênio (JACOBS; PEARSON, 1991). Banziger, Betran e Lafite (1997), relatam que o intervalo entre o florescimento masculino e feminino (IFMFF) reflete a habilidade das plantas em promover o enchimento de grãos sobre estresse de nitrogênio e que altos valores do IFMFF indicam a falta de sincronismo entre florescimento masculino e feminino, refletindo em menor número de espigas com potencial produtivo.

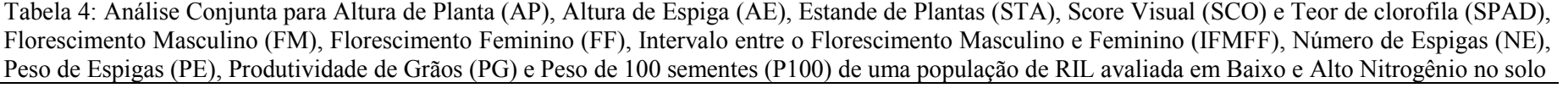

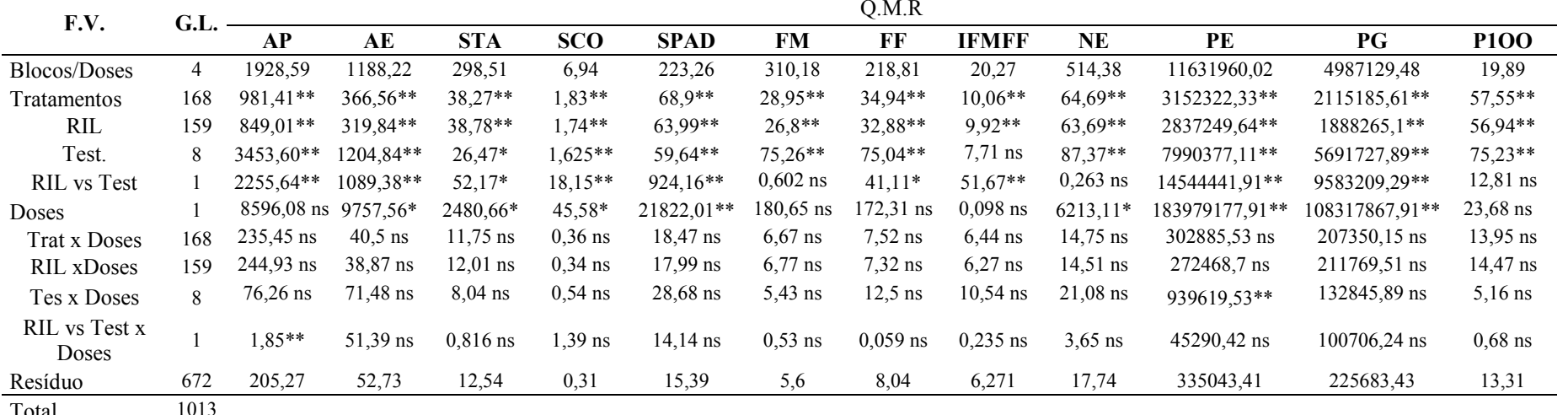

Total 1013 \*\* ,\*: Significativo a 1 e 5% de probabilidade pelo Teste F

#### 4.2 Análises de Variâncias Individuais

Guimarães (2006), estudando o padrão de herança da eficiência e resposta de linhagens de milho à aplicação de nitrogênio em relação às capacidades gerais e específicas de combinação em ambientes contrastantes em nitrogênio, propõe que seja realizada a avaliação de genótipos em ambientes com baixo N e posteriormente, a obtenção de progênies híbridas apenas das linhagens mais adaptadas ao estresse por deficiência de N, em dialelos ou top-crosses.

Assim, no presente trabalho, mesmo não sendo identificada interação entre linhagens e doses de nitrogênio para as características, foram realizadas as análises das variâncias individuais das características em cada nível de nitrogênio. Essas análises demonstraram diferenças significativas a 1% de probabilidade para as variâncias das linhagens em todas as características, tanto em baixo quanto em alto nitrogênio (Tabelas 5 e 6).

A significância dos efeitos de linhagens nos dois ambientes demonstra haver ampla variabilidade genética entre elas tanto em baixo quanto em alto N. Variabilidade semelhante foi também encontrada por Durães et al (2005), caracterizando linhagens tropicais de milho em condições contrastantes de nitrogênio no solo.

#### 4.3 Coeficiente de Variação

Na avaliação de progênies em campo é comum observar variações que não sejam de origem genética, sendo estas causadas por fatores ambientais ou inerentes ao ensaio, sendo assim incluídas no erro experimental. Esse erro pode ser causado por fatores como a heterogeneidade do material genético, tamanho e forma das parcelas, estande final de plantas, além da heterogeneidade do solo e dos tratos culturais. Segundo Gomes (1990), uma das maneiras de avaliar esse erro é através do uso do coeficiente de variação experimental (CV%).

Os valores dos coeficientes de variação foram diferentes quando comparamos baixo e alto nitrogênio, sendo que o erro experimental em baixo N para AP, AE, STA, SPAD, IFMFF, NE, PE e PG foi maior do que em alto N (Tabelas 5 e 6), demonstrando menor precisão experimental dessas características na avaliação de linhagens de milho em baixo nitrogênio no solo.

A produtividade de grãos apresentou valores elevados de coeficiente de variação tanto em baixo quanto em alto nitrogênio de 38 e 25% respectivamente. Entretanto o peso de 100 sementes (P100) apresentou coeficiente de variação experimental em baixo (15,68%) menor em relação ao alto nitrogênio (17,32%). Mesmo assim esses dois valores de CV experimental encontrados para o peso de 100 sementes são ainda considerados muito altos segundo a classificação proposta por Scapin, Carvalho e Cruz (1995).

Em estudos de melhoramento de plantas para estresse de baixo nitrogênio é normal a obtenção de CV's mais elevados do que para ambientes sem estresse, pois sob estresse as médias geralmente são menores e os quadrados médios dos resíduos são maiores.

A obtenção de maiores coeficientes de variação em ambientes sob estresse tem sido relatada por Gama et al (2002), Banziger, Betran e Lafitte (1997). Santos et al (1998), obtiveram coeficientes de variação de 22,3 e 23,4% para o peso de espiga e produtividade de grãos respectivamente, avaliando uma população de sintéticos de milho em baixo nitrogênio.

Tabela 5: Resumo das Análises Individuais da Altura de Planta (AP), Altura de Espiga (AE), Estande de Plantas (STA) e Score Visual (SCO), Teor de Clorofila (SPAD) e Florescimento Masculino (FM) de uma população de RILs em Baixo (N-) e Alto (N+) Nitrogênio

|               |      |            |             |            |            |                       | Q.M.R                 |                  |            |           |             |                      |                       |
|---------------|------|------------|-------------|------------|------------|-----------------------|-----------------------|------------------|------------|-----------|-------------|----------------------|-----------------------|
| F.V.          | G.L. |            | AP          |            | AE         |                       | <b>STA</b>            |                  | <b>SCO</b> |           | <b>SPAD</b> |                      | FM                    |
|               |      | N-         | $N+$        | N-         | $N+$       | $N-$                  | $N+$                  | $N-$             | $N+$       | N-        | $N+$        | $N-$                 | $N+$                  |
| <b>Blocos</b> |      | 8,3        | 3848,89     | 34,07      | 2342,38    | 0,25                  | 590,71                | $\mathsf{I}$ ,49 | 12,4       | 149,53    | 297         | 118,94               | 501,43                |
| Tratamentos   | 168  | 735,26**   | $481,6**$   | $220,16**$ | $186.9**$  | $26,57**$             | 23,45**               | 1,14**           | $1,05**$   | 49,39**   | 37,98**     | $12,94**$            | $22,68**$             |
| Genótipos     | 159  | $674,23**$ | $419,7**$   | 189,3**    | $169,41**$ | $27,13**$             | $23,65**$             | $1,04**$         | $1,04**$   | 45,78**   | $36.2**$    | $11,54**$            | $22,02**$             |
| Testemunhas   | 8    | 1890,81**  | 1639,14**   | 760,08**   | $516,24**$ | $16,28$ <sup>ns</sup> | $18,23$ <sup>ns</sup> | $1,41**$         | $0.75**$   | $54,47**$ | 33,85**     | $42,25$ **           | 38,45**               |
| G vs Test.    |      | 1193,35*   | $1064,14**$ | 807,02**   | 333,76**   | $19,96$ <sup>ns</sup> | $33,02$ <sup>ns</sup> | $14,8**$         | $4,73**$   | 583,47**  | 354,83**    | $1,31$ <sup>ns</sup> | $0,001$ <sup>ns</sup> |
| Resíduo       | 336  | 325,08     | 85,44       | 54,02      | 51,44      | 14,62                 | 10,45                 | 0,31             | 0,31       | 20,04     | 10,73       | 5,39                 | 5,82                  |
| Total         | 506  |            |             |            |            |                       |                       |                  |            |           |             |                      |                       |
| Média a Geral |      | 115,15     | 120,97      | 57,55      | 63,75      | 18,2                  | 21,33                 | 2,6              | 2,18       | 34,38     | 43,66       | 70,46                | 69,62                 |
| $CV\%$        |      | 15,65      | 7,64        | 12,77      | 11,24      | 21                    | 15,15                 | 21,62            | 25,76      | 13,01     | 7,5         | 3,29                 | 3,46                  |

Tabela 6: Análises Individuais do Florescimento Feminino (FF), Intervalo entre Florescimento Masculino e Feminino (IFMFF), Número de Espigas (NE), Peso de Espigas (PE), Produtividade de Grãos (PG) e Peso de 100 sementes (P100) de uma população de RIL em Baixo (N-) e Alto (N+) Nitrogênio

|               |      |                       |                       |          |                                           |                      |                      | Q.M.R                  |              |              |              |                      |                      |
|---------------|------|-----------------------|-----------------------|----------|-------------------------------------------|----------------------|----------------------|------------------------|--------------|--------------|--------------|----------------------|----------------------|
| F.V.          | G.L. |                       | FF                    |          | <b>IFMFF</b>                              |                      | <b>NE</b>            |                        | <b>PE</b>    |              | PG           |                      | P <sub>100</sub>     |
|               |      | N-                    | $N+$                  | N-       | $N+$                                      | N-                   | $N+$                 | $N-$                   | $N+$         | N-           | $N+$         | N-                   | $N+$                 |
| <b>Blocos</b> |      | 54,53                 | 383,1                 | 16,12    | 24.41                                     | 97.76                | 931                  | 1136008,46             | 22127911,58  | 646295,29    | 9327963,68   | 16,54                | 23,25                |
| Tratamentos   | 168  | $20.5**$              | $21.96**$             | $7.98*$  | $8,52**$                                  | $43,76**$            |                      | 35,69 ** 1595080,45 ** | 1860127,41** | 1017658,86** | 1304876,91** | $34.14**$            | $37.35**$            |
| Genótipos     | 159  | $20.03**$             | $20.17**$             | $8.11*$  | $8.08**$                                  | $42.51**$            | $35,95**$            | 1364294,42**           | 1745423,91** | 899645.95**  | 1200388,65** | $33,62**$            | $37.79**$            |
| Testemunhas   | 8.   | $30**$                | $57.53**$             |          | $2.75$ <sup>ns</sup> $15.5$ <sup>**</sup> | $73,84**$            | $34,62**$            | 5368027,31**           | 3561969,32** | 3007926.59** | 2816647.2**  | $47,55**$            | 32,85*               |
| G vs Test.    |      | $19,02$ <sup>ns</sup> | $22,14$ <sup>ns</sup> | $29,43*$ | 22,46*                                    | $0.97$ <sup>ns</sup> | $2.93$ <sup>ns</sup> | 8106484,27**           | 6483248,06** | 3859568,32** | 5824437.21** | $9.71$ <sup>ns</sup> | $3,78$ <sup>ns</sup> |
| Resíduo       | 336  | 7.81                  | 8,28                  | 6,51     | 6.03                                      | 18,55                | 16,92                | 318660,3               | 351426,53**  | 225675,08    | 225691,77    | 11,81                | 14,81                |
| Total         | 506  |                       |                       |          |                                           |                      |                      |                        |              |              |              |                      |                      |
| Média Geral   |      | 70,66                 | 69.84                 | 0.2      | 0.22                                      | 15,33                | 20,28                | 1645,08                | 3497         | 1245,95      | 1899,62      | 21,98                | 22,22                |
| $CV\%$        |      | 3,95                  | 4,12                  | 25       | 23,91                                     | 28,04                | 20,28                | 34,31                  | 23,74        | 38,12        | 25           | 15,68                | 17,32                |

O estresse por deficiência de nitrogênio proporcionou uma diminuição da altura de espiga (AE) de 10%. A avaliação visual das colorações das folhas das plantas de milho (SCO), onde esta escala de classificação varia de 1(plantas verdes) a 5 (plantas amarelas) e por meio de leituras do teor de clorofila (SPAD) mostraram, na média, que as linhagens apresentaram plantas mais amarelecidas em baixo N (Tabela 7).

O uso de aparelhos portáteis medidores do teor de clorofila na avaliação de genótipos de milho em ambientes contrastantes em nitrogênio no solo foi também realizado por Miranda et al (2005), buscando alternativas para seleção precoce de genótipos de milho eficientes no uso de nitrogênio. Esses autores concluíram que os dados dos medidores do teor de clorofila permitem apenas a eliminação de genótipos pouco eficientes no uso de N, quando avaliados antes do florescimento, sendo falhos para seleção de materiais genéticos mais eficientes.

 Reduções de 24, 34 e 34% em baixo N foram observadas no número de espigas (NE), peso de espigas (PE) e produtividade de grãos (PG), respectivamente (Tabela 7). Redução de 34 e 38% na produtividade de grãos em baixo em relação à alto nitrogênio também foi observada por Betran et al (2003) e Presterl et al (2002) respectivamente.

A redução da produtividade de grãos pode ter ocorrido, dentre outros fatores, pela diminuição da taxa fotossintética demonstrada pela redução nos valores do teor de clorofila em baixo N. Sendo o N é um elemento essencial no esqueleto da molécula de clorofila e um constituinte dos aminoácidos, sua ausência pode prejudicar as unidades de montagem das proteínas, das quais muitas têm funções enzimáticas e regulatórias importantíssimas em todo o metabolismo da planta (TAIZ; ZEIGER, 2004).

O peso de 100 sementes (P100) não sofreu efeito negativo do baixo N (Tabela 7). Purcino et al (2000), analisando o efeito da nutrição nitrogenada na atividade de enzimas assimiladoras de nitrogênio na região do pedicelo-placenta-chalaza em milho também não encontraram diferença entre híbridos de milho avaliando o peso individual de sementes. Esse autor sugere que o efeito benéfico do suplemento de nitrogênio na produção de grãos ocorre em outros parâmetros que não sejam o peso, mas sim no número de sementes. Entretanto, Bertin e Gallais (2000) avaliando linhagens temperadas em duas doses de nitrogênio, obtiveram redução no número e no peso de sementes em baixo N de 32 e 9% respectivamente em relação ao alto N.

|                                  |         | <b>Média dos Ambientes</b> |           | Correlação entre |
|----------------------------------|---------|----------------------------|-----------|------------------|
| Características                  | $N-$    | $N+$                       | % redução | $N+ N-$          |
| $AP$ <sup>ns</sup>               | 115,15  | 120,97                     | $-5\%$    | $0,62$ **        |
| $AE$ **                          | 57,55   | 63,75                      | $-10%$    | $0,80$ **        |
| $\text{STA}^{**}$                | 18,2    | 21,33                      | $-15%$    | $0,53$ **        |
| $SCO$ **                         | 2,6     | 2,18                       | 19%       | $0,67$ **        |
| <b>SPAD</b>                      | 34,38   | 43,66                      | $-21\%$   | $0,58***$        |
| $FM$ $\mathrm{^{ns}}$            | 70,46   | 69,62                      | $1\%$     | $0,65$ **        |
| $\rm FF$ <sup>ns</sup>           | 70,66   | 69,84                      | $1\%$     | $0,64$ **        |
| IFMFF <sup>ns</sup>              | 0,2     | 0,22                       | $0\%$     | $0,21$ **        |
| $NE$ $\hspace{0.1mm}^{\ast\ast}$ | 15,33   | 20,28                      | $-24%$    | $0,63$ **        |
| $PE$ **                          | 1645,08 | 2497                       | $-34%$    | $0,82$ **        |
| **<br>PG                         | 1245,95 | 1899,62                    | $-34%$    | $0,82$ **        |
| $P100$ <sup>ns</sup>             | 21,91   | 22,22                      | $-1\%$    | $0,61$ **        |

Tabela 7: Médias gerais das variáveis estudadas na população de RIL e de 9 testemunhas em Baixo e Alto nitrogênio no solo e coeficientes de correlação entre esses dois ambientes.

\*\* , Diferença significativa a 1% entre as médias das linhagens nas duas doses de nitrogênio no solo,

ns Diferança não significativa entre ambientes de acordo com o Teste F

Segundo Cruz (2005), o sucesso de um programa de melhoramento depende da existência de variabilidade em uma população. Há preocupação em garantir ampla variabilidade na população de trabalho por meio da escolha de genitores divergentes utilizados em intercruzamentos para a formação de população-base e de alta capacidade específica de combinação.

Ao realizar o teste de agrupamento de médias Scott Knott foi detectada a presença de classes de variabilidade entre as médias das linhagens para AP, AE, STA, SCO, SPAD, FM, FF, IFMFF, NE, PE, PG e P100. Apenas uma classe foi observada para altura de planta (AP) em baixo nitrogênio e intervalo entre florescimento masculino e feminino (IFMFF) tanto em baixo quanto em alto N, demonstrando baixa variabilidade entre as linhagens para essas características nessas condições. Para todas as outras características e doses de nitrogênio no solo o teste de Scott Knott conseguiu distinguir mais de uma classe (Figura 3).

A avaliação do peso de espiga (PE) tanto em alto quanto em baixo nitrogênio permitiu distinguir as linhagens em 5 classes diferentes. Para produtividade de grãos (PG) observou-se que as linhagens foram agrupadas em quatro classes tanto em alto quanto em baixo N.

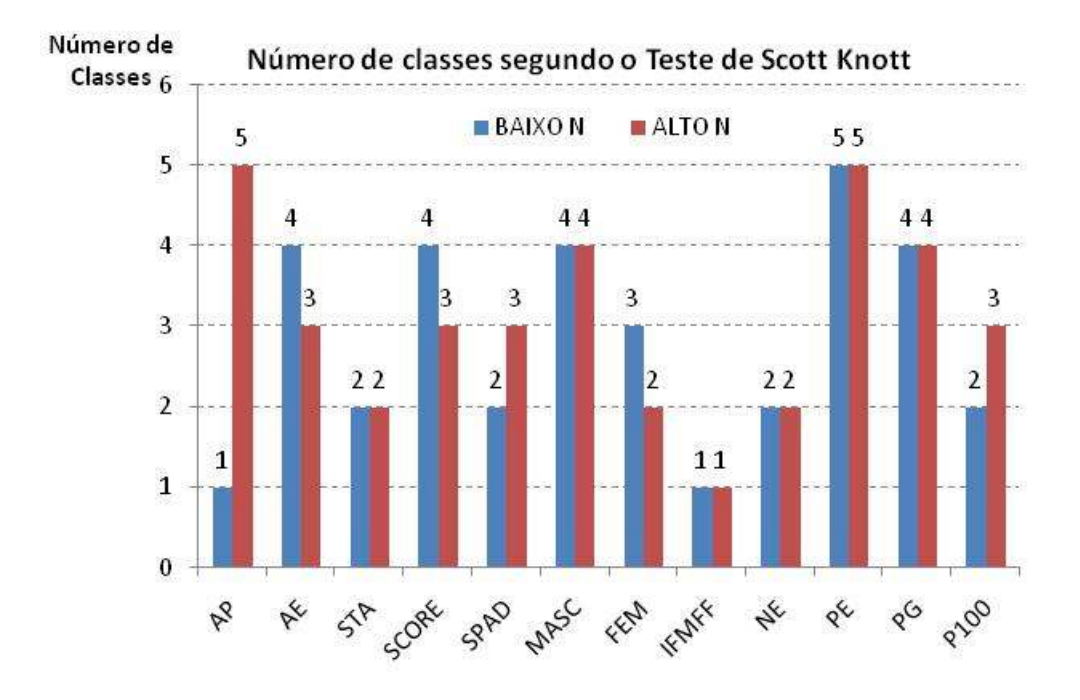

Figura 3: Número de classes correspondentes ao teste de Agrupamento de Médias Scott Knott a 5% de probabilidade para as médias da população de RILs avaliadas em baixo e em Alto N

As médias da população de RIL, das linhagens pré-classificadas como eficientes no uso de nitrogênio (LE), das linhagens pré-classificadas como ineficientes (LI), das 9 testemunhas (TEST) e da média geral das 169 linhagens (GERAL) em baixo e em alto N estão descritas as Tabelas 8 e 9 respectivamente.

A classificação como eficiente no uso de nitrogênio das linhagens CMS28 7.2, CMS28 8.1, CMS28 9.2, CMS22-59E2 foi confirmada pela alta estimativa da média do PG dessas linhagens eficientes (LE) (2523,99 kg/ha). A média do PG das LE foi superior á média da população de RILs (1225,26 kg/ha) e das linhagens ineficientes (LI) (885,71 kg/ha). Também foi confirmada a classificação das linhagens CMS28 10.2, CMS28 17.1, CMS28 19.2, CMS22-120-I.2 e CMS22 2-29-I.1 como ineficientes no uso de nitrogênio, pois essas linhagens (LI) apresentaram produção de grãos inferior à média produção de grãos das linhagens da população de RILs e também à média das linhagens eficientes (LE) e das testemunhas (TEST) que apresentaram produtividade média de 1613,83 kg/ha em baixo N (Tabela 8).

 As linhagens parentais da população de RILs CMS28 7.1 e CMS28 10.2, classificadas como eficiente e ineficiente no uso de nitrogênio respectivamente, apresentaram divergência na produtividade de grãos. Esse resultado concorda com o observado por Guimarães (2008), que investigou a diversidade genético-molecular existente, por meio de marcadores microssatélites (SSR), entre essas mesmas linhagens. Esse autor concluiu que existe suficiente divergência genética entre essas linhagens contrastantes no uso de nitrogênio.

Sendo assim, a diversidade das linhagens parentais da população de RIL foi comprovada em experimentos avaliando a produtividade de grãos em campo e pela análise de diversidade molecular, podendo ser usadas como parentais para formação de populações de mapeamento e outros estudos genéticos e fisiológicos visando o esclarecimento de fatores relacionados à eficiência de uso de N e à resposta à aplicação deste nutriente em milho tropical.

| <b>BAIXON</b>      | AP     | AЕ    | <b>ST</b> | <b>SCO</b> | <b>SPAD</b> | <b>FM</b> | FF    | IFMFF    | NE    | PE      | PG      | P <sub>100</sub> |
|--------------------|--------|-------|-----------|------------|-------------|-----------|-------|----------|-------|---------|---------|------------------|
| <b>MÉDIA RILS</b>  | 114,8  | 57,3  | 18,3      | 2.7        | 34,13       | 70,5      | 70,7  | 0,3      | 15,3  | 1615,1  | 1225,26 | 21,95            |
| CMS28 7.1          | 127,92 | 65,83 | 17        | 1,33       | 41,77       | 68,7      | 69    | 0,33     | 17,67 | 3532,5  | 2766,36 | 27,83            |
| CMS28 8.1          | 122,5  | 58,75 | 18        | 1,33       | 39,93       | 68,7      | 67,3  | $-1,33$  | 18    | 2338,33 | 1741,67 | 22,53            |
| CMS28 9.2          | 117,08 | 72,92 | 18,33     | 2          | 37,37       | 69,7      | 69    | $-0,67$  | 22    | 3090,83 | 2511,33 | 20,15            |
| CMS22-59-E2        | 144,17 | 77,08 | 22,33     |            | 46,43       | 69,7      | 68    | $-1,67$  | 22,33 | 4559,17 | 3076,61 | 23,3             |
| <b>MEDIALE</b>     | 127,92 | 68,65 | 18,92     | 1,42       | 41,38       | 69,17     | 68,33 | $-0,83$  | 20    | 3380,21 | 2523,99 | 23,45            |
| CMS28 10.2         | 95     | 46,25 | 15,67     | 2          | 37,5        | 69,7      | 68,7  | $-1$     | 8,33  | 629,17  | 356,5   | 18,64            |
| CMS28 17.1         | 116,67 | 62,08 | 14        | 2,33       | 33,77       | 71,7      | 71,7  | $\theta$ | 12,33 | 1588,33 | 1272,15 | 21,18            |
| CMS28 19.2         | 87,92  | 40    | 16,33     | 3          | 35,97       | 68,3      | 68,3  | $\theta$ | 9,67  | 554,17  | 288,57  | 17,52            |
| CMS22-120-L2       | 111,67 | 52,08 | 18,33     | 1,33       | 43,2        | 69,3      | 69    | $-0,33$  | 14,33 | 1550    | 1153,8  | 15,21            |
| CMS22 2-29-I.1     | 171,67 | 90,83 | 16,33     | 2,67       | 34,27       | 80,3      | 77,7  | $-2,67$  | 15    | 1761,67 | 1357,51 | 25,65            |
| <b>MEDIAS LI</b>   | 116,58 | 58,25 | 16,13     | 2,27       | 36,94       | 71,87     | 71,07 | $-0,33$  | 11,93 | 1216,67 | 885,71  | 19,64            |
| <b>MÉDIAS TEST</b> | 121,6  | 62,9  | 17,4      | 1.9        | 38,91       | 70,7      | 69,9  | $-1$     | 15,5  | 2178,24 | 1613,83 | 21,34            |
| <b>MÉDIA GERAL</b> | 115,2  | 57,6  | 18,2      | 2,6        | 34,39       | 70,5      | 70,7  | 0,2      | 15,3  | 1645,09 | 1245,96 | 21,92            |

Tabela 8: Médias para todas as características das 160 linhagens da população de RIL e das 9 testemunhas cultivadas em baixo N no solo.

LE: Linhagens Eficientes no uso de nitrogênio LI: Linhagens Ineficientes no uso de nitrogênio

| <b>ALTON</b>       | AP     | AE    | <b>STA</b> | <b>SCO</b> | <b>SPAD</b> | <b>FM</b> | FF    | <b>IFMFF</b>   | <b>NE</b> | PE      | PG      | P <sub>100</sub> |
|--------------------|--------|-------|------------|------------|-------------|-----------|-------|----------------|-----------|---------|---------|------------------|
| <b>MÉDIA RILS</b>  | 120,6  | 63,6  | 21,4       | 2,2        | 43,47       | 69,6      | 69,9  | 0,3            | 20,3      | 2470,18 | 1874,21 | 22,24            |
| CMS28 7.1          | 134,17 | 73,33 | 21         | 1,33       | 48,54       | 67,67     | 64,67 | $-3$           | 18        | 4395,83 | 3257,09 | 26,06            |
| CMS28 8.1          | 132,5  | 63,75 | 23,33      | 2          | 49,48       | 69,67     | 67,33 | $-2,33$        | 25        | 3621,67 | 2517,13 | 24,24            |
| CMS28 9.2          | 123,75 | 71,25 | 20,67      | 2          | 46,87       | 66,33     | 69,67 | 3,33           | 25,67     | 4209,17 | 3567,59 | 21,94            |
| CMS22-59-E2        | 132,08 | 68,75 | 20,67      | 1,67       | 45,93       | 72,33     | 72,33 | $\overline{0}$ | 19,33     | 3365    | 3540,36 | 20,99            |
| <b>MEDIALE</b>     | 130.63 | 69,27 | 21,42      | 1,75       | 47,71       | 69        | 68,5  | $-0,67$        | 22        | 3897,92 | 3220,54 | 23,31            |
| CMS28 10.2         | 102,08 | 57,92 | 19,67      | 2          | 40,77       | 69,33     | 68,67 | $-0,67$        | 16,33     | 1810,83 | 1647,88 | 21,38            |
| CMS28 17.1         | 130,42 | 75,42 | 16,33      | 2          | 46,71       | 69,67     | 70,33 | 0,67           | 18,33     | 2568,33 | 1866,79 | 21,27            |
| CMS28 19.2         | 93,33  | 43,33 | 20,67      | 2,67       | 46,79       | 66        | 66    | $\mathbf{0}$   | 17        | 1012,5  | 662,03  | 16,71            |
| CMS22-120-L2       | 119,17 | 60,42 | 23,33      |            | 53,44       | 68        | 63,67 | $-4,33$        | 21,67     | 2892,5  | 1988,55 | 17,82            |
| CMS22 2-29-L1      | 176,25 | 90,42 | 16,67      | 1,33       | 46,22       | 77,67     | 78    | 0,33           | 18,33     | 2888,33 | 2116,5  | 26,34            |
| <b>MÉDIAS LI</b>   | 124,3  | 65,5  | 19,3       | 1,8        | 46,78       | 70,1      | 69,3  | $-1$           | 18,3      | 2234,5  | 1656,35 | 20,7             |
| <b>MÉDIAS TEST</b> | 127,1  | 67,2  | 20,3       | 1,8        | 47,19       | 69,6      | 69    | $-0,9$         | 20        | 2973,8  | 2351,55 | 21,86            |
| <b>MÉDIA GERAL</b> | 121    | 63,8  | 21,3       | 2,2        | 43,67       | 69,6      | 69,8  | 0,2            | 20,3      | 2497    | 1899,63 | 22,22            |

Tabela 9: Médias para todas as características das 160 linhagens da população de RIL e das 9 testemunhas cultivadas em alto N no solo.

LE: Linhagens Eficientes no uso de nitrogênio

LI: Linhagens Ineficientes no uso de nitrogênio

.

Muitas características quantitativas seguem a distribuição normal e princípios probabilísticos têm sido usados na análise genômica principalmente no estudo da associação de marcas moleculares a QTL. A distribuição normal se torna completamente estabelecida por dois parâmetros: sua média e seu desvio-padrão, existindo uma única distribuição para cada combinação de uma média e um desviopadrão (SCHUSTER; CRUZ, 2004)

Assim, de acordo com o teste de Lilliefors a 1% de probabilidade considerando a formação de 50 classes, as médias relativas à produtividade de grãos em baixo N no solo se mostraram razoáveis para serem estudados por meio da distribuição normal (Tabela 10).

Tabela 10: Teste de Lilliefors com as médias das linhagens da população de RIL em baixo N no solo

| <b>DAIAU IN IIU SUIU</b>     |             |                     |  |
|------------------------------|-------------|---------------------|--|
| Num.Obs                      | 160         |                     |  |
| Média                        | 1225,2622   |                     |  |
| Variância                    | 299882,2578 |                     |  |
| Desvio padrão                | 547,6151    |                     |  |
| Percentagem( $\mu \pm 1DP$ ) | 70,625      | Esperado: $68,27\%$ |  |
| Teste de Lilliefors          |             |                     |  |

 $\_$  , and the set of the set of the set of the set of the set of the set of the set of the set of the set of the set of the set of the set of the set of the set of the set of the set of the set of the set of the set of th

 $\_$  , and the set of the set of the set of the set of the set of the set of the set of the set of the set of the set of the set of the set of the set of the set of the set of the set of the set of the set of the set of th

D calculado máximo (Apenas classes) ,0796 D calculado máximo (Todas as observações) ,0841 D tabelado  $(1\%)$  ,0815

Ho : é razoável estudar os dados por meio da distribuição normal

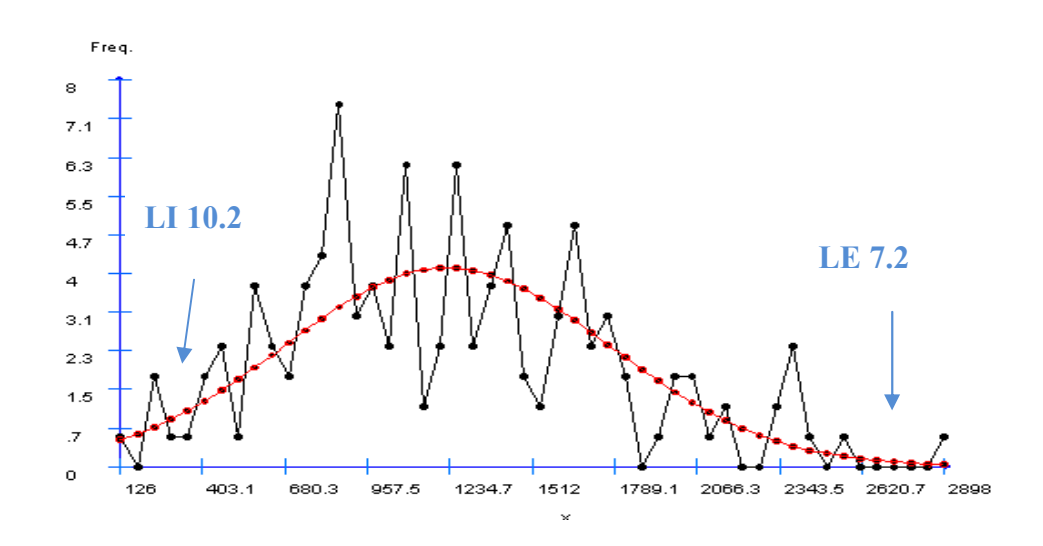

Figura 4: Distribuição dos valores de produtividade de grãos em baixo N no solo

 $\overline{\text{Se Deal}}$  > = Dtab Rejeita-se Ho

#### 4.4 Parâmetros Genéticos:

### 4.4.1 Coeficiente de Herdabilidade  $(h^2)$

As características AP, STA, SPAD, FM, IFMFF, PE, PG sofreram redução da herdabilidade em baixo N quando comparado ao alto N em 32,2; 18,9; 17,2; 21,6; 36,9; 1,3 e 5,9% respectivamente, apresentando assim menor proporção da variância genética presente na variância fenotípica total. A redução da herdabilidade para PG foi devido principalmente a uma diminuição mais acentuada na variância genotípica (26,6%) do que por um acréscimo na variância ambiental (Tabela 11). Esta redução está de acordo com o observado por Ceccarelli et al (1992) e Ud-Din, Carver e Clutter (1992), demonstrando menores coeficientes de herdabilidade para produção de grãos em ambientes desfavoráveis ao cultivo. Bertin e Gallais (2000) também encontraram valores de herdabilidade menores para características morfológicas em ambientes com baixo N disponível no solo em relação ao ambiente sem estresse.

A variância fenotípica será próxima da variância genotípica quando as variações ambientais forem mínimas. Assim a variância ambiental influi em um dos principais fatores que determinam o ganho de seleção que é a herdabilidade. Esse coeficiente, segundo Cruz (2005), é proporcional a variabilidade genética aditiva disponível na população e inversamente proporcional a variância fenotípica.

É necessário ressaltar que é possível estimar dois tipos de herdabilidade, a herdabilidade no sentido amplo, onde é considerada toda a variância genética e a herdabilidade no sentido restrito, onde considera apenas a variância genética aditiva. A variância genética aditiva é a variância que é fixada pela seleção, sendo a mais importante para o melhorista (RAMALHO; SANTOS e ZIMMERMANN, 1993).

Os valores da herdabilidade na avaliação de populações endogâmicas podem ser considerados equivalentes a herdabilidade no sentido restrito, pois a variância genotípica total existente entre as linhagens é praticamente toda aditiva, uma vez que sucessivas auto-fecundações possibilitam a duplicação da variância aditiva (a variância que é explorada pela seleção) e a eliminação da variância de dominância (FALCONER, 1960).

Chama a atenção o aumento substancial da variância ambiental para altura de planta (280,5%) em baixo nitrogênio, provocando uma queda na herdabilidade de 32,2% mesmo sendo observado um aumento de 3,5% na variância genotípica (Tabela 11).

A herdabilidade relacionada com o florescimento feminino não sofreu alteração nas duas doses de nitrogênio e o P100 apresentou maior coeficiente de herdabilidade em baixo do que no alto nitrogênio (Tabela 11). Este componente de produção demonstrou aumento da variância genotípica (0,9%) e diminuição da variância ambiental em 20,3%, proporcionando aumento da herdabilidade em 8,4% no baixo N em relação ao alto N.

Falconer (1960) descreve que a herdabilidade não é uma propriedade imutável de uma característica, sendo dependente da população na qual é estimada e do ambiente onde a população se desenvolve. Assim, sempre que um valor da herdabilidade de um caráter é mencionado, esse se refere a uma população e condição em particular. Deste modo, experimentos com a finalidade de obter estimativas de herdabilidade devem ser conduzidos em ambiente onde essas serão aplicadas.

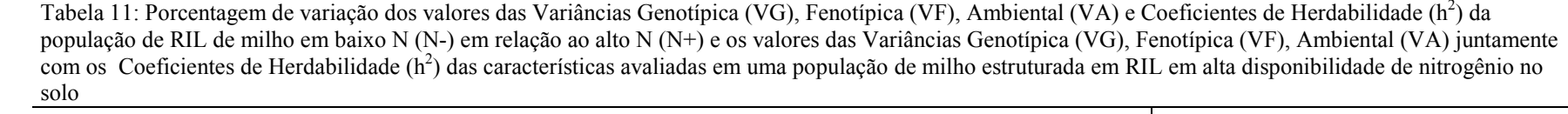

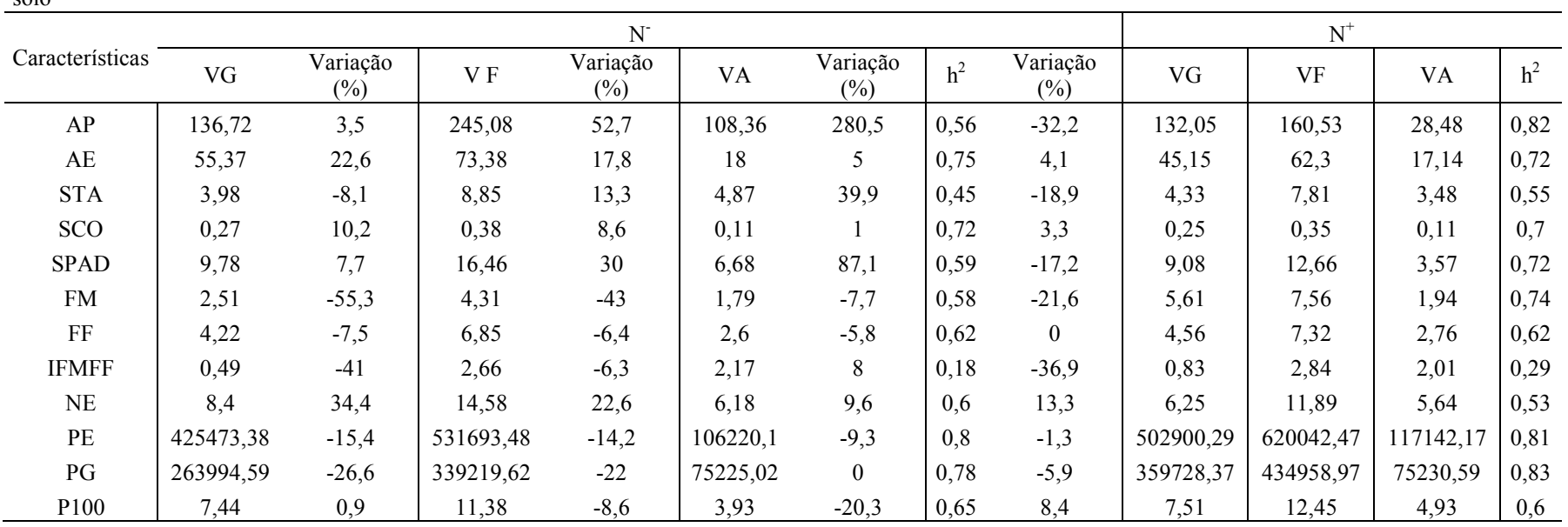

#### 4.4.2 Coeficientes de Correlação Genotípico, Fenotípico e Ambiental

As estimativas dos coeficientes de correlação fenotípica, genotípica e ambiental em alto e baixo N foram testadas pelo teste t a 1 e 5% de probabilidade e somente as correlações significativas são apresentadas nas Tabelas 12 e 13.

As correlações fenotípicas são aquelas obtidas a partir das observações dos caracteres avaliados. Esta correlação tem causas genéticas e ambientais, porém só as genéticas envolvem uma associação de natureza herdável (CRUZ; REGAZZI e CARNEIRO, 2004).

Na interpretação das correlações deve-se considerar a sua magnitude e o seu sinal. A alta magnitude indica a existência de relação linear entre as características estudadas. Quanto ao seu sinal, interpreta-se que valores negativos da correlação indicam que os fatores genéticos, fenotípicos e ambientais favorecem um caráter em detrimento ao outro e valores positivos indicam que os dois caracteres são beneficiados ou prejudicados pelas mesmas causas de variações.

As correlações genéticas são devidas principalmente a pleiotropia e as ligações gênicas em situações de desequilíbrio. O pleitropismo é o fenômeno pelo qual um gene afeta simultaneamente duas ou mais características de forma que se estiver segregando causará variação simultânea nas características envolvidas. Alguns efeitos pleiotrópicos podem ocorrer no sentido de aumentar as médias das características enquanto outros podem diminuí-las (CRUZ, 2005).

Neste trabalho, as correlações genotípicas e ambientais apresentaram concordância de sinais tanto em baixo quanto em alto N. Tal concordância indica que as causas da variação genética e ambiental influenciam os caracteres por meio de semelhantes mecanismos fisiológicos (FALCONER, 1960). Comportamento semelhante em relação à concordância de sinais também pôde ser observado entre a correlação fenotípica e genotípica. Caso essa concordância de sinais não fosse observada, Cruz, Regazzi e Carneiro (2004) sugerem a possibilidade de ocorrência de erro de amostragem.

Com relação às magnitudes, observou-se a tendência das correlações genotípicas serem superiores às fenotípicas em baixo e em alto N, indicando que a expressão fenotípica da associação entre estes caracteres não é aumentada pelas mesmas influências do ambiente.

#### 4.4.2.1 Correlações Genéticas em alto N

O SCO e SPAD apresentaram correlação genética alta, negativa e significativa a 1% com magnitude de 0,83 (Tabela 12).

O florescimento masculino possui correlação genética alta, positiva e significativa com o florescimento feminino ( $r_g = 0.92$ ), entretanto não tem correlação genética com o intervalo entre o florescimento masculino e feminino (IFMFF).

A produtividade de grãos mostrou-se estar relacionada com a maioria das características avaliadas, entretanto, maiores magnitudes de correlações genéticas foram obtidas com o número de espigas (0,73) e principalmente com o peso de espigas (0,99).

#### 4.4.2.2 Correlações Genéticas em baixo N

A correlação mede a intensidade associativa entre duas variáveis, ou seja, o grau de variação conjunta entre elas, podendo ser positiva, quando ocorre acréscimo simultâneo nas duas variáveis, ou negativa, quando ocorre aumento em uma variável e redução na outra (STEEL; TORRIE, 1980).

As características fisiológicas SCO e SPAD apresentam correlação genética alta, negativa e significativa a 1%, com magnitude 0,95 (Tabela 16).

O florescimento masculino apresentou correlação genética alta, positiva e significativa com o florescimento feminino ( $r_g = 0.95$ ), entretanto não apresentou correlação genética com o intervalo entre o florescimento masculino e feminino (IFMFF). O florescimento feminino apresentou correlação genética alta, positiva e significativa a 5% com IFMFF com magnitude de 0,76. Entretanto, o intervalo entre o florescimento masculino e feminino não apresenta correlação genética com mais nenhuma outra característica.

Plantas altas tenderam a ter maior produtividade de grãos em baixo N, apresentando correlação genética significativa entre essas características de 0,54. Martins (2008) estudando essas mesmas linhagens eficientes e ineficientes em duas disponibilidades de nitrogênio encontrou correlação fenotípica de 0,56 entre produção de grãos e altura de planta em baixo nitrogênio. Evidências experimentais em cevada mostraram que a translocação de reservas do caule para o grão, especialmente sobre condições adversas, poderiam suprir 70% do peso final de grão (GALLACHER; BISCOE e SCOTT 1975).

A produtividade de grãos se mostrou correlacionada com a maioria das características avaliadas, entretanto as maiores magnitudes das correlações genéticas foram obtidas com o número de espigas ( $r<sub>g</sub>=0,82$ ) e principalmente com o peso de espigas ( $r_g$ =0,99). A produtividade de grãos também apresentou correlação significativa e positiva com o teor de clorofila, com magnitude de 0,63. Médici (2003), avaliando linhagens de milho em baixa disponibilidade de N, também observou correlação entre produção de grãos e teor de clorofila em baixo N, entretanto de maior magnitude (0,71).

Apesar da significância da correlação entre PG e SCO, sua baixa magnitude (- 0,29) torna as notas visuais pouco confiáveis para serem usadas como critério de seleção.

|                        |                                    | AE       | <b>STA</b>               | SCO                      | <b>SPAD</b>    | FM             | $\rm FF$       | <b>IFMFF</b>             | $\rm NE$  | PE                       | $\mathbb{P} G$ | P100           |
|------------------------|------------------------------------|----------|--------------------------|--------------------------|----------------|----------------|----------------|--------------------------|-----------|--------------------------|----------------|----------------|
|                        | $\mathop{\rm rf}\nolimits_{\rm e}$ | $0.81**$ | $\sim$                   | $\blacksquare$           | $0.15**$       | $0.18*$        | $\blacksquare$ | $\blacksquare$           | $0.19*$   | $0,49**$                 | $0.43**$       | $0.31**$       |
| ${\sf AP}$             | $\rm rg_{e}$                       | $0.86**$ | $\sim$                   | $\blacksquare$           | $\sim$         | $\sim$         | $\blacksquare$ | $\blacksquare$           | $\sim$    | $0,52**$                 | $0,45**$       | $0,47**$       |
|                        | $r_{\rm a}$                        | $0.66**$ | $0.17**$                 | $\blacksquare$           | $0.33**$       | $-0.17*$       | $-0,23**$      | $\blacksquare$           | $0.27*$   | $0,39**$                 | $0,31**$       | $\sim 10^{-1}$ |
|                        | $\rm rf_e$                         |          | $\blacksquare$           | $\overline{\phantom{a}}$ | $\sim$         | $\blacksquare$ | $\blacksquare$ | $\blacksquare$           | $0,27**$  | $0,52**$                 | $0,48**$       | $0,31**$       |
| $\mathbf{A}\mathbf{E}$ | $\rm rg_{e}$                       |          |                          |                          |                | $\sim$         | $\blacksquare$ | $\blacksquare$           | $\sim$    | $0,55**$                 | $0,52**$       | $0,45**$       |
|                        | $\rm r_a$                          |          | $\overline{\phantom{a}}$ | $\overline{\phantom{a}}$ | $0.41**$       | $-0.23*$       | $-0.30**$      | $\overline{\phantom{a}}$ | $0.25**$  | $0.42**$                 | $0,33**$       | $\blacksquare$ |
|                        | $\rm rf_e$                         |          |                          | $\blacksquare$           | $\blacksquare$ | $-0,36**$      | $-0,36**$      | $\blacksquare$           | $0.82**$  | $0,50**$                 | $0.47**$       | $\blacksquare$ |
| <b>STA</b>             | $\rm rg_{e}$                       |          |                          |                          | $\blacksquare$ | $-0.43**$      | $-0.49**$      | $\blacksquare$           | $0.89**$  | $0,52**$                 | $0,54**$       |                |
|                        | $\Gamma_{\rm a}$                   |          |                          |                          | $\blacksquare$ | $-0.24**$      | $-0.17**$      | $\blacksquare$           | $0.74**$  | $0.54**$                 | $0.36**$       | $\sim$         |
|                        | $rf_e$                             |          |                          |                          | $-0.63**$      | $\sim$         | $0,17**$       | $\blacksquare$           | $-0,21**$ | $-0,39**$                | $-0,33**$      |                |
| SCO                    | $\rm rg_{e}$                       |          |                          |                          | $-0.83**$      | $\blacksquare$ | $\blacksquare$ | $\blacksquare$           | $-0,33*$  | $-0.49*$                 | $-0.42*$       |                |
|                        | $\Gamma_{\rm a}$                   |          |                          |                          | $\sim$         | $\sim$         | $\sim$         | $\blacksquare$           | $\sim$    | $\sim$ $-$               | $\sim$         | $\sim$         |
|                        | $rf_e$                             |          |                          |                          |                | $-0,19*$       | $-0.24**$      | $\sim$                   | $0,25**$  | $0.44**$                 | $0.36**$       |                |
| <b>SPAD</b>            | $\rm rg_{e}$                       |          |                          |                          |                | $\sim$         | $\sim$         | $\blacksquare$           | $\sim$    | $0,48*$                  | $0,39*$        |                |
|                        | $\rm r_a$                          |          |                          |                          |                | $-0.19*$       | $-0.30**$      | $\mathbf{r}$             | $\sim$    | $0,31**$                 | $0,27**$       |                |
|                        | $rf_e$                             |          |                          |                          |                |                | $0.80**$       | $-0,33**$                | $-0.48**$ | $-0,20**$                | $-0,19**$      | $0,24**$       |
| ${\rm FM}$             | $rg_e$                             |          |                          |                          |                |                | $0.92**$       | $\blacksquare$           | $-0,57*$  | $\sim$                   | $\blacksquare$ |                |
|                        | $\rm r_a$                          |          |                          |                          |                |                | $0.58**$       | $-0.30*$                 | $-0.35**$ | $-0.37**$                | $-0.29**$      | $\blacksquare$ |
|                        | $rf_e$                             |          |                          |                          |                |                |                | $0,28**$                 | $-0,44**$ | $-0,23**$                | $-0,21**$      | $0,19*$        |
| $\rm FF$               | $rg_e$                             |          |                          |                          |                |                |                | $\sim$                   | $-0,59**$ | $\sim$                   | $-0,22*$       |                |
|                        | $\rm r_a$                          |          |                          |                          |                |                |                | $0.60**$                 | $-0.25**$ | $-0,29**$                | $-0,21*$       | $\blacksquare$ |
|                        | $rf_e$                             |          |                          |                          |                |                |                |                          | $\sim$    | $\sim$                   | $\sim$         | $\blacksquare$ |
| <b>IFMFF</b>           | $rg_e$                             |          |                          |                          |                |                |                |                          |           | $\overline{\phantom{a}}$ | $\blacksquare$ |                |
|                        | $\Gamma_{\rm a}$                   |          |                          |                          |                |                |                |                          | $\sim$    | $\overline{a}$           | $\sim$         | $\sim$         |
|                        | $rf_e$                             |          |                          |                          |                |                |                |                          |           | $0.68**$                 | $0.63**$       |                |
| $NE$                   | $\rm rg_{e}$                       |          |                          |                          |                |                |                |                          |           | $0,70**$                 | $0.73**$       |                |
|                        | $\rm r_a$                          |          |                          |                          |                |                |                |                          |           | $0,72**$                 | $0,53**$       |                |
|                        | $\overline{\text{rf}_e}$           |          |                          |                          |                |                |                |                          |           |                          | $0.94**$       | $0,24**$       |
| $\rm PE$               | $\rm r g_e$                        |          |                          |                          |                |                |                |                          |           |                          | 0,99**         | $0,33*$        |
|                        | $\rm r_a$                          |          |                          |                          |                |                |                |                          |           |                          | $0.73**$       | $\blacksquare$ |
|                        | $rf_e$                             |          |                          |                          |                |                |                |                          |           |                          |                | $0,23**$       |
| PG                     | $\rm r g_e$                        |          |                          |                          |                |                |                |                          |           |                          |                |                |
|                        | $\rm r_a$                          |          |                          |                          |                |                |                |                          |           |                          |                |                |

Tabela 12: Coeficiente de Correlação Genotípico (r<sub>ge</sub>), Fenotípico (r<sub>fe</sub>) e Ambiental (r<sub>a</sub>) entre Altura de Planta (AP), Altura de Espiga (AE), Estande de Plantas(STA), Score Visual (SCO) , Teor de clorofila (SPAD), Florescimento Masculino (FM), Florescimento Feminino (FF), Intervalo entre FM e FF (IFMFF), Número de Espigas (NE), Peso de Espigas (PE), Produtividade de Grãos (PG) e Peso de 100 sementes (P100) de uma população de RIL avaliada em Alto nitrogênio

\*\*,\* : Significativo a 1 e 5%, pelo teste t, respectivamente.

|                                                              |                          | AE       | <b>STA</b>               | <b>SCORE</b>             | <b>SPAD</b>              | <b>FM</b>                | $\rm FF$                 | <b>IFMFF</b>             | $\rm NE$            | PE                                                                                                    | PG                   | P100     |
|--------------------------------------------------------------|--------------------------|----------|--------------------------|--------------------------|--------------------------|--------------------------|--------------------------|--------------------------|---------------------|----------------------------------------------------------------------------------------------------|----------------------|----------|
|                                                              | $\rm rf_e$               | $0.67**$ | $\overline{\phantom{a}}$ |                          |                          |                          |                          |                          | $0.25**$            |                                                                                                    |                      | $0,27**$ |
| ${\sf AP}$                                                   | $\rm rg_{e}$             | $0.87**$ | $\overline{\phantom{a}}$ |                          |                          |                          |                          |                          | $0,41*$             |                                                                                                    | $0,54*$              | $0,45*$  |
|                                                              | $r_{a}$                  | $0.34**$ |                          | $\overline{\phantom{0}}$ |                          | $\overline{\phantom{a}}$ |                          |                          |                     | $0,40**$<br>$0,39**$<br>$0,53*$<br>$0,52**$<br>$0,52**$<br>$0,53**$<br>$0,56**$<br>$0.47**$<br>$0.40**$<br>$0,57**$<br>$0.48**$<br>$0,59**$<br>$0,56**$<br>$0.50**$<br>$0,44**$<br>$-0,27**$<br>$-0,31**$<br>$-0,29*$<br>$\sim$<br>$-0.18*$<br>$-0.21**$<br>$\sim$<br>$0,56**$<br>$0.52**$<br>$0.66**$<br>$0.63**$<br>$0.37**$<br>$0,30**$<br>$-0,33**$<br>$-0,30**$<br>$\sim 100$<br>$\sim$ $ \sim$<br>$-0.34**$<br>$-0.41**$<br>$-0,33**$<br>$-0,30**$<br>$\sim$<br>$-0,39**$<br>$-0,29**$<br>$\sim$<br>$\overline{\phantom{a}}$<br>$\overline{\phantom{a}}$<br>$0,76**$<br>$0,74**$<br>$0.80**$<br>$0,82**$<br>$0.75**$<br>$0.63**$<br>$0.96**$ | $\sim$               |          |
|                                                              | $\rm rf_e$               |          | $0,22*$                  | ٠                        | $0,16*$                  | $\overline{\phantom{a}}$ |                          | $\overline{\phantom{a}}$ | $0,40**$            |                                                                                                    |                      | $0,31**$ |
| $\mathbf{A}\mathbf{E}$                                       | $\rm rg_{e}$             |          |                          | $\overline{\phantom{a}}$ |                          | $\overline{\phantom{a}}$ |                          |                          | $0,44**$            |                                                                                                    |                      | $0,47*$  |
|                                                              | $r_{a}$                  |          | $\overline{\phantom{a}}$ | $\overline{\phantom{a}}$ | $0.33**$                 | $-0.30**$                | $-0.29**$                | $\overline{\phantom{a}}$ | $0.35**$            |                                                                                                    |                      | $\sim$   |
|                                                              | $\rm rf_e$               |          |                          |                          | $\overline{\phantom{a}}$ | $-0,35**$                | $-0,32**$                |                          | $0,74**$            |                                                                                                    |                      |          |
| <b>STA</b>                                                   | $\rm rg_{e}$             |          |                          |                          | $\overline{\phantom{a}}$ | $-0,46**$                | $-0,52**$                |                          | $0,82**$            |                                                                                                    |                      |          |
|                                                              | $r_{a}$                  |          |                          |                          |                          | $-0,24**$                |                          |                          | $0.67**$            |                                                                                                    |                      |          |
|                                                              | $\overline{\text{rf}_e}$ |          |                          |                          |                          | $\overline{\phantom{a}}$ | $\overline{\phantom{a}}$ |                          | $-0,19*$            |                                                                                                    |                      |          |
| $\rm{SCO}$                                                   | $\rm r g_e$              |          |                          |                          | $-0.95**$                |                          |                          |                          | $\sim$              |                                                                                                    |                      |          |
|                                                              | $r_a$                    |          |                          |                          |                          |                          |                          |                          |                     |                                                                                                    |                      |          |
|                                                              | $rf_e$                   |          |                          |                          |                          | $-0,24**$                | $-0,27**$                |                          | $0,41**$            |                                                                                                    |                      |          |
| <b>SPAD</b>                                                  | $\rm rg_{e}$             |          |                          |                          |                          |                          |                          |                          | $0,56**$            |                                                                                                    |                      |          |
|                                                              | $r_{a}$                  |          |                          |                          |                          | $-0,23*$                 | $-0,20*$                 |                          | $0,20**$            |                                                                                                    |                      |          |
|                                                              | $\mathrm{rf}_\mathrm{e}$ |          |                          |                          |                          |                          | $0.78**$                 |                          | $-0.45**$           |                                                                                                    |                      |          |
| <b>FM</b>                                                    | $\rm rg_{e}$             |          |                          |                          |                          |                          | $0.95**$                 |                          | $-0,52*$            |                                                                                                    |                      |          |
|                                                              | $r_a$                    |          |                          |                          |                          |                          | $0,51*$                  | $-0,34*$                 | $-0.35**$           |                                                                                                    | $0.99**$<br>$0.88**$ |          |
|                                                              | $rf_e$                   |          |                          |                          |                          |                          |                          | $0.60**$                 | $-0,46**$           |                                                                                                    |                      |          |
| $\rm FF$                                                     | $\rm rg_{e}$             |          |                          |                          |                          |                          |                          | $0,76*$                  | $\omega_{\rm{eff}}$ |                                                                                                    |                      |          |
|                                                              | $r_a$                    |          |                          |                          |                          |                          |                          | $0.62**$                 | $-0,30**$           |                                                                                                    |                      |          |
|                                                              | $rf_e$                   |          |                          |                          |                          |                          |                          |                          | $-0,15*$            |                                                                                                    |                      |          |
| <b>IFMFF</b>                                                 | $\rm rg_{e}$             |          |                          |                          |                          |                          |                          |                          |                     |                                                                                                    |                      |          |
|                                                              | $r_a$                    |          |                          |                          |                          |                          |                          |                          |                     |                                                                                                    |                      |          |
|                                                              | $rf_e$                   |          |                          |                          |                          |                          |                          |                          |                     |                                                                                                    |                      |          |
| $\rm NE$                                                     | $\rm rg_{e}$             |          |                          |                          |                          |                          |                          |                          |                     |                                                                                                    |                      |          |
|                                                              | $r_{a}$                  |          |                          |                          |                          |                          |                          |                          |                     |                                                                                                    |                      |          |
|                                                              | $\mathrm{rf}_\mathrm{e}$ |          |                          |                          |                          |                          |                          |                          |                     |                                                                                                    |                      | $0,31**$ |
| PE                                                           | $\rm rg_{e}$             |          |                          |                          |                          |                          |                          |                          |                     |                                                                                                    |                      | $0,41*$  |
|                                                              | $r_{a}$                  |          |                          |                          |                          |                          |                          |                          |                     |                                                                                                    |                      | $\sim$   |
|                                                              | $rf_e$                   |          |                          |                          |                          |                          |                          |                          |                     |                                                                                                    |                      | $0,30**$ |
| PG                                                           | $\rm r g_e$              |          |                          |                          |                          |                          |                          |                          |                     |                                                                                                    |                      | $0,39*$  |
|                                                              |                          |          |                          |                          |                          |                          |                          |                          |                     |                                                                                                    |                      |          |
| **,*: Significativo a 1 e 5%, pelo teste t, respectivamente. |                          |          |                          |                          |                          |                          |                          |                          |                     |                                                                                                    |                      |          |

Tabela 13: Coeficiente de Correlação Genotípico (rge), Fenotípico (r<sub>fe</sub>) e Ambiental (r<sub>a</sub>) entre Altura de Planta (AP), Altura de Espiga (AE), Estande de Plantas (STA), Score Visual (SCO) , Teor de clorofila (SPAD), Florescimento Masculino (FM), Florescimento Feminino (FF), Intervalo entre FM e FF<br>(IFMFF), Número de Espigas (NE), Peso de Espigas (PE), Produtividade de Grãos Baixo nitrogênio

#### 5. Conclusões

As duas Doses de N utilizados foram capazes de induzir o estresse por falta de nitrogênio para a altura de espiga, escala visual de cores das folhas, teor de clorofila, número de espigas, peso de espigas e produtividade de grãos.

A população estruturada em RIL apresentou variabilidade genética para todas as características tanto em baixo quanto em alto nitrogênio. Em baixo nitrogênio, os valores das médias da produtividade de grãos das 160 linhagens da apresentaram distribuição normal, sugerindo o uso dessa população em estudos de mapeamento para eficiência no uso de nitrogênio.

A herdabilidade de todas as características sofreu o efeito das doses de nitrogênio, apresentando variação tanto na variância genotípica quanto na variância ambiental em baixo N. Para produtividade de grãos, o valor da herdabilidade em baixo nitrogênio no solo foi reduzido devido mais uma redução na variância genotípica do que ao aumento na variância ambiental.

As correlações fenotípicas, genotípicas e ambientais apresentaram concordância de sinais tanto em baixo quanto em alto nitrogênio, sendo que, a produtividade de grãos em baixo N está relacionada com a maioria das características avaliadas.

#### 6. Referências Bibliográficas

ATLIN, G. N. e FREY, K.J. Predicting the relative effectiveness of direct versus indirect selection for oat yield in three types of stress environments. Euphytica 44: 1 3 7-142, 1989.

BALKO, L. G. e RUSSELL, W. A. Response of maize inbred lines to N fertilizer. Agronomy Journal, Madison, v.72, n.5, p.723-728, Sept. /Oct. 1980.

BANZIGER, M.; BETRAN F.J. e H.R. LAFITTE. Efficiency of high-nitrogen selection environments for improving maize for low-nitrogen target environments. Crop Sci. 37:1103-1109,1997.

BETRAN, F.J., BECK, D., BANZIGER, M. e EDMEADES, G.O. Secondary traits in parental inbreeds and hybrids under stress and non-stress environments in tropical maize. Field Crops Research 83 51–65,2003.

BERTIN, P. e GALLAIS, A.. Genetic variation for nitrogen use efficiency in a set of recombinant maize inbred line I. Agrophysiological results. Maydica 45:53-66, 2000.

CANTARELLA, H., Nitrogênio, In: NOVAIS, R.F., ALVAREZ, V. V.H., BARROS, N.F., FONTES, RL J. R., CANTARUTTI, R. B., e NEVES J.C.L., Fertilidade do Solo, SBCS, VIÇOSA, 1017p. 2007.

CANTARELLA, H. e DUARTE, A.P. Manejo da fertilidade do solo para a cultura do milho. In: GALVÃO, J.C.C., MIRANDA, G.V. (eds.) Tecnologias de produção do Milho. 20.ed. Viçosa:UFV, p. 139-82. 2004

CANTARELLA, H. Calagem e adubação do milho. In: BULL, L T.; CANTARELA, H. Cultura do milho: Fatores que afetam a produção. Piracicaba: POTAFÓS, Associação brasileira para pesquisa da potassa e do fosfato,. p. 147-196, 1992.

CECCARELLI, S. Adaptation to low/high input cultivation. Euphytica, v.92, p.203- 214, 1996.

CECCARELLI, S.; S. GRANDO. e D. J. HAMBLIN. Relationship between barley grain yields measured in low- high-yielding environments. Euphytica 64:49-58, 1992.

CHAPMAM, S.C e EDMEADES, G.O. Selection Improves Drought tolerance in Tropical Maize Populations: II Direct and Correlated Responses among Secondary Traits. Crop Sci. 39:1315-1324, 1999.

Acompanhamento da safra Brasileira, Grãos, Safra 2007/2008. Décimo Segundo Levantamento Companhia Nacional de Abastecimento: http://www.conab.gov.br/conabweb/ Acesso em 02/06/2008

COQUE, M. e GALLAIS A. Genetic Variation for Nitrogen Remobilization and Postsilking Nitrogen Uptake in Maize Recombinant Inbred Lines: Heritabilities and Correlations among Traits, Crop Sci. 47:1787–1796, 2007.

COQUE M.; BERTIN, P.; HIREL B. e GALLAIS A, Genetic variation and QTLs for 15N natural abundance in a set of maize recombinant inbred lines Field Crops Research 97 310–321, 2006.

COSTA, C.; DWYER, L. M.; ZHOU, X. DUTILLEUL, P.; HAMEL, C.; REID, L. M. e SMITH, D. L.: Root Morphology of Contrasting Maize Genotypes. Agron. J. 94:96–101 2002.

CRUZ, C.D.; REGAZZI, A.J. e CARNEIRO, P. C. S. Modelos biométricos aplicados ao melhoramento genético. Viçosa: UFV, 480p, 2004.

CRUZ, C.D. Princípios de Genética Quantitativa. Viçosa: UFV, 391p 2005.

DURÃES, F.O.M.; GAMA, E.E.G.; MAGALHÃES, P.C.; MARRIEL, I.E.; CASELA, C.R.; OLIVEIRA, A.C. e CANTÃO, F,R.O. Caracterização de Genótipos para Uso e Eficiência de Nitrogênio em Milho e Influência da Adubação Nitrogenada sobre a Incidência e Severidade da Mancha Foliar de Phaeosphaeria maydis. 4p.2004.

DURÃES, F.O.; MARRIEL, I.E.; GAMA, E.E.G.; OLIVEIRA, A.C. e CANTÃO, F.R.O. Caracterização de Genótipos de Milho para Uso e Eficiência de Nitrogênio. Comunicado Técnico 128, Dezembro, Sete Lagoas, MG.6p. 2005.

EDMEADES, G.O.; BOLANOS J.; BÄNZIGER M.,;RIBAUT J.M.; WHITE J.W., REYNOLDS M.P. e LAFITTE H.R. Improving crop yields under water deficits in the tropics. In V.L. Chopra, R.B. Singh and A. Varma (eds), CROP PRODUCTIVITY AND SUSTAINABILITY - SHAPING THE FUTURE. Proc. 2nd Int. Crop Science Congress,. New Delhi: Oxford and IBH, 437- 451, 1998.

FALCONER, D.S. Introduction to quantitative genetics. The Ronald Press Co., New York. 1960.

FIDELIS, R.R.; MIRANDA, G.V.; SANTOS, I.C.; GALVÃO, J. C.C; PELUZIO, J.M. e LIMA, S.O. Fontes de germoplasma de milho para estresse de baixo nitrogênio Pesq. Agropec. Trop. 37(3): 147-153, set. 2007.

GALLAIS, A. e COQUE, M. Genetic variation and selection for nitrogen use efficiency in maize: a synthesis. Maydica. 50, 531–537, 2005.

GALLACHER, J.N.; P.V.BISCOE e R.K.SCOTT. Barley and its enviroments. B. Stability of grain weight. *J. of Appl. Ecol.* 12: 319-336, 1975.

GAMA, E.. E. G.; MARRIEL, I.. E.; GUIMARÃES, P..E.O.; PARENTONI, S.N.; SANTOS, M.X.; PACHECO, C.A.P.; MEIRELES, W.F.; RIBEIRO, P.H.E., e OLIVEIRA, A.C. Combining ability for nitrogen use in a selected set of inbred lines from a tropical maize population Revista Brasileira de Milho e Sorgo, v.1, n.3, p.68-77. 2002.

GUIMARÃES, L.J.M. Caracterização de Genótipos de Milho Desenvolvidos Sob Estresse de Nitrogênio e Herança da Eficiência de Uso deste Nutriente, 2006, 133f. Tese (Tese de Doutorado em Genética e Melhoramento), Universidade Federal de Viçosa, Viçsoa, MG. 2006.

GUIMARES, L.J.M.; MARRIEL I.E.; JARDIM S.N.; GUIMARÃES P.E.O. PACHECO,C.A.P.; DA SILVA. A.R.; GUIMARÃES, C.T. e SOARES, M. O. Divergência molecular entre linhagens de milho desenvolvidas sob baixa disponibilidade de nitrogênio In: XXVII CONGRESSO NACIONAL DE MILHO E SORGO "AGROENERGIA, PRODUÇÃO DE ALIMENTOS E MUDANÇAS CLIMÁTICAS: DESAFIOS PARA MILHO E SORGO"Anais eletrônicos,. Londrina.PR, 2008, CD-ROM

GOMES, F.P. Curso de estatística experimental. 13. Ed. Piracicaba: Nobel. 468p. 1990

HALLAUER, A.R., History, Contribution and Future of Quantitative Genetics in Plant Breeding: Lessons, From Maize, Crop Sci. 47(S3) S4–S19, 2007.

HALLAUER, A. R. e MIRANDA FILHO, J.B. Quantitative genetics in maize breeding. Ames: Iowa State University Press, 1981, 468p.

HIREL, B.;GALLAIS, A.; BERTIN, P.; QUILLE´RE´, I.; BOURDONCLE, W., ATTAGNANT, C.; DELLAY, C.; GOUY, A.; CADIOU, S.; RETAILLIAU, C. e FALQUE, M. Towards a better understanding of the genetic and physiological basis for nitrogen use efficiency in maize. Plant Physiol. 125, 1258– 1270. 2001.

HOHLS, T. Conditions under which selection for mean productivity, tolerance to environmental stress, or stability, should be used to improved yield across a range of contrasting environments. Euphytica 120: 235-245, 2001.

JACOBS, B.C e C.J. PEARSON. Potential yield of maize, determined by rates of growth and development of ears. Field Crops Res. 27:281-298. 1991.

LUSH, J.L. Animal breeding plans. 3rd ed. Iowa State Univ. Press, Ames, IA, 1945.

LEA, P.J. e AZEVEDO, R.A. Nitrogen use efficiency. 2. Amino acid metabolism. Ann Appl Biol 151. 269–275. 2007.

MACHADO, A. T. Perspectiva do melhoramento genético em milho (Zea mays L.) visando eficiência na utilização do nitrogênio. Rio de Janeiro: UFRJ, 1997. 219p. Dissertação (Doutorado em Genética e Melhoramento de Plantas) – Universidade Federal do Rio de Janeiro, 1997.

MALAVOLTA, E. Elementos de nutrição mineral de plantas. Piracicaba: Agronômica Ceres, 1980. 251p.

MARTINS, A. O. Eficiência no uso do nitrogênio em genótipos de milho: um estudo relacionado às variáveis agronômicas, ao processo fotoquímico e ao metabolismo de N, 2008, 78f. Tese (Mestrado em Genética e Melhoramento). Universidade Federal Norte Fluminense Darcy Ribeiro, Campos dos Goytacazes, UENF. RJ Março – 2008.

MEDICI, L.O.;PEREIRA, M.B.; LEA, P.J e AZEVEDO, R.A. Identification of Maize Lines with Contrasting Responses to Applied Nitrogen', Journal of Plant Nutrition, 28:5, 903 – 915. 2005.

MEDICI, L.O. Cruzamentos dialélicos entre linhas de milho contrastantes ao uso de nitrogênio. 88p. Tese (Doutorado em Agronomia) - Piracicaba – SP, Escola Superior de Agricultura Luiz de Queiroz – ESALQ, 2003.

MEDICI, L.O.;PEREIRA, M.B.; LEA, P.J. e AZEVEDO, R.A. Diallel analysis of maize lines with contrasting responses to applied nitrogen *Journal of Agricultural* Science (2004), 142, 535–541.2004.

MIRANDA G.V.; GODOY C.L.; GALVÃO J.C.C.; SANTOS I.C.; ECKERT, F.R e SOUZA, L.V. Selection of discrepant maize genotypes for nitrogen use efficiency by a chlorophyll meter Crop Breeding and Applied Biotechnology 5:451-459. 2005.

MOSIER, A. e GALLOWAY, J. Setting the scene - The International nitrogen iniciative. In: INTERNATIONAL WORKSHOP ON ENHANCED-EFFICIENCY FERTILIZERS, Frankfurt, 2005. Proceedings. Paris, International Fertilizer Industry Associations, 2005. 10p.CD-ROM.New York: McGraw-Hill Book Company, 833p.

PRESTERL T, SEITZ G, LANDBECK M, THIEMT W, SCHMIDT W, e GEIGER H.H. Improving nitrogen use efficiency in European maize: estimation of quantitative parameters. Crop Science 43, 1259–1265. 2003.

PRESTERL T.; SEITZ, G. SHIMIDT e GEIGER HH, Improving nitrogen use efficiency in European maize – Comparison between line per se and testcross performance under high and low soil nitrogen. Maydica. 47: 83-91, 2002.

PURCINO, A. A. C.; SILVA, M. R.; ANDRADE, S. R. M.; BELELE, C. L.; PARENTONI, S.N. Grain Filling In Maize: The Effect Of Nitrogen Nutrition On The Activities Of Nitrogen Assimilating Enzymes In The Pedicel-Placento-Chalaza Region. Maydica, Italia, v. 45, p. 95-103, 2000.

RAMALHO, M.A.P.; SANTOS. J. B.;ZIMMERMANN, M. J. Genética quantitativa em plantas autógamas: aplicações ao melhoramento do feijoeiro. Goiânia: UFG, 1993. 271p.

RIBEIRO, P. H. E; RAMALHO, M. A. P. e FERREIRA, D. F. Adaptabilidade e estabilidade de cultivares de milho em diferentes condições ambientais do estado de Minas Gerais. In: REUNIÓN LATINOAMERICANA DEL MAÍZ, 18. 1999. Sete Lagoas – MG. Memórias Sete Lagoas –EMBRAPA – CNPMS/CIMMYT, 1999. 684 p.

SANTOS, M.X. dos.; GUIMARAES, P.E. de O.; PACHECO, C.A.P.; FRANCA, G.E. PARENTONI, S.N.; GAMA, E.E.G. e LOPES, M.A. Melhoramento intrapopulacional no sintético elite NT para solos pobres em nitrogênio. I. Parâmetros genéticos de produção. Pesquisa Agropecuária Brasileira, Brasília, v.33, n.1, p.55-61, jan.1998

SANTOS, M.X.; ANDRADE, C. L.T.; LEITE, C.E.P.; PACHECO, C.A.P.; GAMA, E.E.G. PARENTONI, S.N.; CARVALHO, H.W.; MEIRELLES, W.F.; DURÃES, F.O. Avaliação de linhagens e híbridos de milho selecionados para sincronia de florescimento sob condições normais de irrigação e com estresse de umidade. In: REUNIÃO TÉCNICA ANUAL DE MILHO, 45., REUNIÃO TÉCNICA ANUAL DO SORGO, 28., 2000, Pelotas. Anais... Pelotas: Embrapa Clima Temperado, 2000. p.240- 252. (Embrapa Clima Temperado: Dourados, 70).

SCAPIN, C.A.; CARVALHO, C.G.P. e CRUZ, C.D. Uma proposta de classificação dos coeficientes de variação para a cultura do milho, Pesquisa Agropecuária Brasileira, Brasília, v.30. N.5, p.683-686. 1995.

SOUZA, P.M. de.; BRAGA, M.J. Aspectos econômicos da produção e comercialização do milho no Brasil. In: GALVÃO, J.C.C., MIRANDA, G.V. (eds.) Tecnologias de Produção do Milho. 20. ed. Viçosa: UFV, p. 13-53.2004.

SOUZA, L.V. Capacidade de combinação de cultivares de milho sob estresses abióticos. 2003, 48f. Tese (Mestrado em Fitotecnia) Departamento de Fitotecnia, Viçosa, Universidade Federal de Viçosa, 2003

STEEL, R.G.D e TORRIE, J.H. Principles and Procedures of Statistics. 2. ed. 1980.

SZÉLES, A. The Indication of Nitrogen deficiency In Maize Growing Using Spad-502 Chlorophyll Meter, VI. Alps-Adria Scientific Workshop Obervellach, Austria. 2007.

SCHUSTER, I. e CRUZ, C.D. .Estatística Genômica aplicada a Populações Derivadas de cruzamentos controlados. Viçosa: UFV, 568p, 2004.

TAIZ, L.e ZEIGER, E. Fisiologia Vegetal. 3ª ed – Traduzido – Santarém, E.R., et al. Porto Alegre: Artmed, 719p, 2004.

UD-DIN, N.; B.F. CARVER e CLUTTER, A.C. Genetic analysis and selection for wheat yield in drought-stressed and irrigated environments. Euphytica 62:89-96, 1992.

VAZ DE MELO, A. Variabilidade genética da eficiência nutricional de milho para nitrogênio e fósforo. 2008. 71f. Tese (Doutorado em Fitotecnia) - Departamento de Fitotecnia, Viçosa, Universidade Federal de Viçosa, 2008.

# **Livros Grátis**

( <http://www.livrosgratis.com.br> )

Milhares de Livros para Download:

[Baixar](http://www.livrosgratis.com.br/cat_1/administracao/1) [livros](http://www.livrosgratis.com.br/cat_1/administracao/1) [de](http://www.livrosgratis.com.br/cat_1/administracao/1) [Administração](http://www.livrosgratis.com.br/cat_1/administracao/1) [Baixar](http://www.livrosgratis.com.br/cat_2/agronomia/1) [livros](http://www.livrosgratis.com.br/cat_2/agronomia/1) [de](http://www.livrosgratis.com.br/cat_2/agronomia/1) [Agronomia](http://www.livrosgratis.com.br/cat_2/agronomia/1) [Baixar](http://www.livrosgratis.com.br/cat_3/arquitetura/1) [livros](http://www.livrosgratis.com.br/cat_3/arquitetura/1) [de](http://www.livrosgratis.com.br/cat_3/arquitetura/1) [Arquitetura](http://www.livrosgratis.com.br/cat_3/arquitetura/1) [Baixar](http://www.livrosgratis.com.br/cat_4/artes/1) [livros](http://www.livrosgratis.com.br/cat_4/artes/1) [de](http://www.livrosgratis.com.br/cat_4/artes/1) [Artes](http://www.livrosgratis.com.br/cat_4/artes/1) [Baixar](http://www.livrosgratis.com.br/cat_5/astronomia/1) [livros](http://www.livrosgratis.com.br/cat_5/astronomia/1) [de](http://www.livrosgratis.com.br/cat_5/astronomia/1) [Astronomia](http://www.livrosgratis.com.br/cat_5/astronomia/1) [Baixar](http://www.livrosgratis.com.br/cat_6/biologia_geral/1) [livros](http://www.livrosgratis.com.br/cat_6/biologia_geral/1) [de](http://www.livrosgratis.com.br/cat_6/biologia_geral/1) [Biologia](http://www.livrosgratis.com.br/cat_6/biologia_geral/1) [Geral](http://www.livrosgratis.com.br/cat_6/biologia_geral/1) [Baixar](http://www.livrosgratis.com.br/cat_8/ciencia_da_computacao/1) [livros](http://www.livrosgratis.com.br/cat_8/ciencia_da_computacao/1) [de](http://www.livrosgratis.com.br/cat_8/ciencia_da_computacao/1) [Ciência](http://www.livrosgratis.com.br/cat_8/ciencia_da_computacao/1) [da](http://www.livrosgratis.com.br/cat_8/ciencia_da_computacao/1) [Computação](http://www.livrosgratis.com.br/cat_8/ciencia_da_computacao/1) [Baixar](http://www.livrosgratis.com.br/cat_9/ciencia_da_informacao/1) [livros](http://www.livrosgratis.com.br/cat_9/ciencia_da_informacao/1) [de](http://www.livrosgratis.com.br/cat_9/ciencia_da_informacao/1) [Ciência](http://www.livrosgratis.com.br/cat_9/ciencia_da_informacao/1) [da](http://www.livrosgratis.com.br/cat_9/ciencia_da_informacao/1) [Informação](http://www.livrosgratis.com.br/cat_9/ciencia_da_informacao/1) [Baixar](http://www.livrosgratis.com.br/cat_7/ciencia_politica/1) [livros](http://www.livrosgratis.com.br/cat_7/ciencia_politica/1) [de](http://www.livrosgratis.com.br/cat_7/ciencia_politica/1) [Ciência](http://www.livrosgratis.com.br/cat_7/ciencia_politica/1) [Política](http://www.livrosgratis.com.br/cat_7/ciencia_politica/1) [Baixar](http://www.livrosgratis.com.br/cat_10/ciencias_da_saude/1) [livros](http://www.livrosgratis.com.br/cat_10/ciencias_da_saude/1) [de](http://www.livrosgratis.com.br/cat_10/ciencias_da_saude/1) [Ciências](http://www.livrosgratis.com.br/cat_10/ciencias_da_saude/1) [da](http://www.livrosgratis.com.br/cat_10/ciencias_da_saude/1) [Saúde](http://www.livrosgratis.com.br/cat_10/ciencias_da_saude/1) [Baixar](http://www.livrosgratis.com.br/cat_11/comunicacao/1) [livros](http://www.livrosgratis.com.br/cat_11/comunicacao/1) [de](http://www.livrosgratis.com.br/cat_11/comunicacao/1) [Comunicação](http://www.livrosgratis.com.br/cat_11/comunicacao/1) [Baixar](http://www.livrosgratis.com.br/cat_12/conselho_nacional_de_educacao_-_cne/1) [livros](http://www.livrosgratis.com.br/cat_12/conselho_nacional_de_educacao_-_cne/1) [do](http://www.livrosgratis.com.br/cat_12/conselho_nacional_de_educacao_-_cne/1) [Conselho](http://www.livrosgratis.com.br/cat_12/conselho_nacional_de_educacao_-_cne/1) [Nacional](http://www.livrosgratis.com.br/cat_12/conselho_nacional_de_educacao_-_cne/1) [de](http://www.livrosgratis.com.br/cat_12/conselho_nacional_de_educacao_-_cne/1) [Educação - CNE](http://www.livrosgratis.com.br/cat_12/conselho_nacional_de_educacao_-_cne/1) [Baixar](http://www.livrosgratis.com.br/cat_13/defesa_civil/1) [livros](http://www.livrosgratis.com.br/cat_13/defesa_civil/1) [de](http://www.livrosgratis.com.br/cat_13/defesa_civil/1) [Defesa](http://www.livrosgratis.com.br/cat_13/defesa_civil/1) [civil](http://www.livrosgratis.com.br/cat_13/defesa_civil/1) [Baixar](http://www.livrosgratis.com.br/cat_14/direito/1) [livros](http://www.livrosgratis.com.br/cat_14/direito/1) [de](http://www.livrosgratis.com.br/cat_14/direito/1) [Direito](http://www.livrosgratis.com.br/cat_14/direito/1) [Baixar](http://www.livrosgratis.com.br/cat_15/direitos_humanos/1) [livros](http://www.livrosgratis.com.br/cat_15/direitos_humanos/1) [de](http://www.livrosgratis.com.br/cat_15/direitos_humanos/1) [Direitos](http://www.livrosgratis.com.br/cat_15/direitos_humanos/1) [humanos](http://www.livrosgratis.com.br/cat_15/direitos_humanos/1) [Baixar](http://www.livrosgratis.com.br/cat_16/economia/1) [livros](http://www.livrosgratis.com.br/cat_16/economia/1) [de](http://www.livrosgratis.com.br/cat_16/economia/1) [Economia](http://www.livrosgratis.com.br/cat_16/economia/1) [Baixar](http://www.livrosgratis.com.br/cat_17/economia_domestica/1) [livros](http://www.livrosgratis.com.br/cat_17/economia_domestica/1) [de](http://www.livrosgratis.com.br/cat_17/economia_domestica/1) [Economia](http://www.livrosgratis.com.br/cat_17/economia_domestica/1) [Doméstica](http://www.livrosgratis.com.br/cat_17/economia_domestica/1) [Baixar](http://www.livrosgratis.com.br/cat_18/educacao/1) [livros](http://www.livrosgratis.com.br/cat_18/educacao/1) [de](http://www.livrosgratis.com.br/cat_18/educacao/1) [Educação](http://www.livrosgratis.com.br/cat_18/educacao/1) [Baixar](http://www.livrosgratis.com.br/cat_19/educacao_-_transito/1) [livros](http://www.livrosgratis.com.br/cat_19/educacao_-_transito/1) [de](http://www.livrosgratis.com.br/cat_19/educacao_-_transito/1) [Educação - Trânsito](http://www.livrosgratis.com.br/cat_19/educacao_-_transito/1) [Baixar](http://www.livrosgratis.com.br/cat_20/educacao_fisica/1) [livros](http://www.livrosgratis.com.br/cat_20/educacao_fisica/1) [de](http://www.livrosgratis.com.br/cat_20/educacao_fisica/1) [Educação](http://www.livrosgratis.com.br/cat_20/educacao_fisica/1) [Física](http://www.livrosgratis.com.br/cat_20/educacao_fisica/1) [Baixar](http://www.livrosgratis.com.br/cat_21/engenharia_aeroespacial/1) [livros](http://www.livrosgratis.com.br/cat_21/engenharia_aeroespacial/1) [de](http://www.livrosgratis.com.br/cat_21/engenharia_aeroespacial/1) [Engenharia](http://www.livrosgratis.com.br/cat_21/engenharia_aeroespacial/1) [Aeroespacial](http://www.livrosgratis.com.br/cat_21/engenharia_aeroespacial/1) [Baixar](http://www.livrosgratis.com.br/cat_22/farmacia/1) [livros](http://www.livrosgratis.com.br/cat_22/farmacia/1) [de](http://www.livrosgratis.com.br/cat_22/farmacia/1) [Farmácia](http://www.livrosgratis.com.br/cat_22/farmacia/1) [Baixar](http://www.livrosgratis.com.br/cat_23/filosofia/1) [livros](http://www.livrosgratis.com.br/cat_23/filosofia/1) [de](http://www.livrosgratis.com.br/cat_23/filosofia/1) [Filosofia](http://www.livrosgratis.com.br/cat_23/filosofia/1) [Baixar](http://www.livrosgratis.com.br/cat_24/fisica/1) [livros](http://www.livrosgratis.com.br/cat_24/fisica/1) [de](http://www.livrosgratis.com.br/cat_24/fisica/1) [Física](http://www.livrosgratis.com.br/cat_24/fisica/1) [Baixar](http://www.livrosgratis.com.br/cat_25/geociencias/1) [livros](http://www.livrosgratis.com.br/cat_25/geociencias/1) [de](http://www.livrosgratis.com.br/cat_25/geociencias/1) [Geociências](http://www.livrosgratis.com.br/cat_25/geociencias/1) [Baixar](http://www.livrosgratis.com.br/cat_26/geografia/1) [livros](http://www.livrosgratis.com.br/cat_26/geografia/1) [de](http://www.livrosgratis.com.br/cat_26/geografia/1) [Geografia](http://www.livrosgratis.com.br/cat_26/geografia/1) [Baixar](http://www.livrosgratis.com.br/cat_27/historia/1) [livros](http://www.livrosgratis.com.br/cat_27/historia/1) [de](http://www.livrosgratis.com.br/cat_27/historia/1) [História](http://www.livrosgratis.com.br/cat_27/historia/1) [Baixar](http://www.livrosgratis.com.br/cat_31/linguas/1) [livros](http://www.livrosgratis.com.br/cat_31/linguas/1) [de](http://www.livrosgratis.com.br/cat_31/linguas/1) [Línguas](http://www.livrosgratis.com.br/cat_31/linguas/1)

[Baixar](http://www.livrosgratis.com.br/cat_28/literatura/1) [livros](http://www.livrosgratis.com.br/cat_28/literatura/1) [de](http://www.livrosgratis.com.br/cat_28/literatura/1) [Literatura](http://www.livrosgratis.com.br/cat_28/literatura/1) [Baixar](http://www.livrosgratis.com.br/cat_30/literatura_de_cordel/1) [livros](http://www.livrosgratis.com.br/cat_30/literatura_de_cordel/1) [de](http://www.livrosgratis.com.br/cat_30/literatura_de_cordel/1) [Literatura](http://www.livrosgratis.com.br/cat_30/literatura_de_cordel/1) [de](http://www.livrosgratis.com.br/cat_30/literatura_de_cordel/1) [Cordel](http://www.livrosgratis.com.br/cat_30/literatura_de_cordel/1) [Baixar](http://www.livrosgratis.com.br/cat_29/literatura_infantil/1) [livros](http://www.livrosgratis.com.br/cat_29/literatura_infantil/1) [de](http://www.livrosgratis.com.br/cat_29/literatura_infantil/1) [Literatura](http://www.livrosgratis.com.br/cat_29/literatura_infantil/1) [Infantil](http://www.livrosgratis.com.br/cat_29/literatura_infantil/1) [Baixar](http://www.livrosgratis.com.br/cat_32/matematica/1) [livros](http://www.livrosgratis.com.br/cat_32/matematica/1) [de](http://www.livrosgratis.com.br/cat_32/matematica/1) [Matemática](http://www.livrosgratis.com.br/cat_32/matematica/1) [Baixar](http://www.livrosgratis.com.br/cat_33/medicina/1) [livros](http://www.livrosgratis.com.br/cat_33/medicina/1) [de](http://www.livrosgratis.com.br/cat_33/medicina/1) [Medicina](http://www.livrosgratis.com.br/cat_33/medicina/1) [Baixar](http://www.livrosgratis.com.br/cat_34/medicina_veterinaria/1) [livros](http://www.livrosgratis.com.br/cat_34/medicina_veterinaria/1) [de](http://www.livrosgratis.com.br/cat_34/medicina_veterinaria/1) [Medicina](http://www.livrosgratis.com.br/cat_34/medicina_veterinaria/1) [Veterinária](http://www.livrosgratis.com.br/cat_34/medicina_veterinaria/1) [Baixar](http://www.livrosgratis.com.br/cat_35/meio_ambiente/1) [livros](http://www.livrosgratis.com.br/cat_35/meio_ambiente/1) [de](http://www.livrosgratis.com.br/cat_35/meio_ambiente/1) [Meio](http://www.livrosgratis.com.br/cat_35/meio_ambiente/1) [Ambiente](http://www.livrosgratis.com.br/cat_35/meio_ambiente/1) [Baixar](http://www.livrosgratis.com.br/cat_36/meteorologia/1) [livros](http://www.livrosgratis.com.br/cat_36/meteorologia/1) [de](http://www.livrosgratis.com.br/cat_36/meteorologia/1) [Meteorologia](http://www.livrosgratis.com.br/cat_36/meteorologia/1) [Baixar](http://www.livrosgratis.com.br/cat_45/monografias_e_tcc/1) [Monografias](http://www.livrosgratis.com.br/cat_45/monografias_e_tcc/1) [e](http://www.livrosgratis.com.br/cat_45/monografias_e_tcc/1) [TCC](http://www.livrosgratis.com.br/cat_45/monografias_e_tcc/1) [Baixar](http://www.livrosgratis.com.br/cat_37/multidisciplinar/1) [livros](http://www.livrosgratis.com.br/cat_37/multidisciplinar/1) [Multidisciplinar](http://www.livrosgratis.com.br/cat_37/multidisciplinar/1) [Baixar](http://www.livrosgratis.com.br/cat_38/musica/1) [livros](http://www.livrosgratis.com.br/cat_38/musica/1) [de](http://www.livrosgratis.com.br/cat_38/musica/1) [Música](http://www.livrosgratis.com.br/cat_38/musica/1) [Baixar](http://www.livrosgratis.com.br/cat_39/psicologia/1) [livros](http://www.livrosgratis.com.br/cat_39/psicologia/1) [de](http://www.livrosgratis.com.br/cat_39/psicologia/1) [Psicologia](http://www.livrosgratis.com.br/cat_39/psicologia/1) [Baixar](http://www.livrosgratis.com.br/cat_40/quimica/1) [livros](http://www.livrosgratis.com.br/cat_40/quimica/1) [de](http://www.livrosgratis.com.br/cat_40/quimica/1) [Química](http://www.livrosgratis.com.br/cat_40/quimica/1) [Baixar](http://www.livrosgratis.com.br/cat_41/saude_coletiva/1) [livros](http://www.livrosgratis.com.br/cat_41/saude_coletiva/1) [de](http://www.livrosgratis.com.br/cat_41/saude_coletiva/1) [Saúde](http://www.livrosgratis.com.br/cat_41/saude_coletiva/1) [Coletiva](http://www.livrosgratis.com.br/cat_41/saude_coletiva/1) [Baixar](http://www.livrosgratis.com.br/cat_42/servico_social/1) [livros](http://www.livrosgratis.com.br/cat_42/servico_social/1) [de](http://www.livrosgratis.com.br/cat_42/servico_social/1) [Serviço](http://www.livrosgratis.com.br/cat_42/servico_social/1) [Social](http://www.livrosgratis.com.br/cat_42/servico_social/1) [Baixar](http://www.livrosgratis.com.br/cat_43/sociologia/1) [livros](http://www.livrosgratis.com.br/cat_43/sociologia/1) [de](http://www.livrosgratis.com.br/cat_43/sociologia/1) [Sociologia](http://www.livrosgratis.com.br/cat_43/sociologia/1) [Baixar](http://www.livrosgratis.com.br/cat_44/teologia/1) [livros](http://www.livrosgratis.com.br/cat_44/teologia/1) [de](http://www.livrosgratis.com.br/cat_44/teologia/1) [Teologia](http://www.livrosgratis.com.br/cat_44/teologia/1) [Baixar](http://www.livrosgratis.com.br/cat_46/trabalho/1) [livros](http://www.livrosgratis.com.br/cat_46/trabalho/1) [de](http://www.livrosgratis.com.br/cat_46/trabalho/1) [Trabalho](http://www.livrosgratis.com.br/cat_46/trabalho/1) [Baixar](http://www.livrosgratis.com.br/cat_47/turismo/1) [livros](http://www.livrosgratis.com.br/cat_47/turismo/1) [de](http://www.livrosgratis.com.br/cat_47/turismo/1) [Turismo](http://www.livrosgratis.com.br/cat_47/turismo/1)